# Business and O<br>Administrative<br>2

Kitty O. Locker Bonne Hieryles

 Business and Administrative Communication

**ELEVENTH EDITION**

**KITTY O. LOCKER** *The Ohio State University*

**DONNA S. KIENZLER** *Iowa State University*

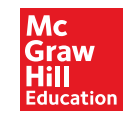

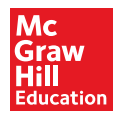

#### BUSINESS AND ADMINISTRATIVE COMMUNICATION, ELEVENTH EDITION

Published by McGraw-Hill Education, 2 Penn Plaza, New York, NY 10121. Copyright © 2015 by McGraw-Hill Education. All rights reserved. Printed in the United States of America. Previous editions © 2013, 2010, and 2008. No part of this publication may be reproduced or distributed in any form or by any means, or stored in a database or retrieval system, without the prior written consent of McGraw-Hill Education, including, but not limited to, in any network or other electronic storage or transmission, or broadcast for distance learning.

Some ancillaries, including electronic and print components, may not be available to customers outside the United States.

This book is printed on acid-free paper.

1 2 3 4 5 6 7 8 9 0 DOW/DOW 1 0 9 8 7 6 5 4

ISBN 978-0-07-340325-0 MHID 0-07-340325-3

Senior Vice President, Products & Markets: *Kurt L. Strand* Vice President, Content Production & Technology Services: *Kimberly Meriwether David* Managing Director: *Paul Ducham* Senior Brand Manager: *Anke Braun Weekes* Executive Director of Development: *Ann Torbert* Development Editor II: *Kelly I. Pekelder* Digital Product Analyst: *Kerry Shanahan* Marketing Manager: *Michael Gedatus*  Marketing Specialist: *Elizabeth Steiner* Director, Content Production: *Terri Schiesl* Content Project Manager: *Diane L. Nowaczyk* Content Project Manager: *Susan Lombardi* Senior Buyer: *Michael R. McCormick* Designer: *Debra Kubiak* Lead Content Licensing Specialist: *Keri Johnson* Typeface: *10.5/12 Palatino* Compositor: *Laserwords Private Limited* Printer: *R.R. Donnelley*

**Cover image credits:** © Graham Bell/Corbis; Klaus Tiedge © Corbis. All Rights Reserved; © Marnie Burkhart/Corbis; © Adie Bush/cultura/Corbis; © Ocean/Corbis (multiple images); © Moment/cultura/Corbis; © Erik Isakson/Tetra Images/ Corbis (multiple images); Hill Street Studios; Fuse; Michael Philip O'Malley; © Scott Dunlap/Getty Images; Troels Graugaard (photographer); Aaron Roeth Photography; © PIXTAL; © Digital Vision/Getty Images; Denise McCullough; © Sam Edwards/age fotostock (multiple images); © Floresco Productions/age fotostock; © Chris Ryan/age fotostock (multiple images).

All credits appearing on page or at the end of the book are considered to be an extension of the copyright page.

#### **Library of Congress Cataloging-in-Publication Data**

Locker, Kitty O.

 Business and administrative communication / Kitty O. Locker, The Ohio State University, Donna Kienzler, Iowa State University.—Eleventh edition.

 pages cm Includes bibliographical references and index.

ISBN 978-0-07-340325-0 (alk. paper)—ISBN 0-07-340325-3 (alk. paper)

1. Business communication. 2. Communication in management. I. Kienzler, Donna S. II. Title.

HF5718.L63 2015

651.7—dc23

#### 2013041024

The Internet addresses listed in the text were accurate at the time of publication. The inclusion of a website does not indicate an endorsement by the authors or McGraw-Hill Education, and McGraw-Hill Education does not guarantee the accuracy of the information presented at these sites.

 *To my beloved husband, Jim, and dearest friend Kitty.* 

# A Debt of Gratitude

 *Kitty O. Locker was my closest friend and professional colleague. We met in graduate school and mentored each other throughout our careers. She devoted herself to making*  Business and Administrative Communication *a leading textbook, and I am proud to carry forward her tradition of excellence.* 

 *Christopher Toth is a third person who has consistently contributed to the content and quality of* Business and Administrative Communication (BAC). *Christopher began working on* BAC *with the 8th edition, researching content, writing many sidebars, developing new exercises, and selecting photos; he also wrote the Mosaic extended case (available online), and co-revised the Instructor's Manual and PowerPoint slides. He has continued to take a growing role in* BAC. *For the last two editions, in addition to helping with research and photographs, he has collaborated on text changes, updated the five chapters in the "Proposals and Reports" section plus the "Designing Documents" chapter, and written most of the ancillary materials.* 

 *Christopher is an Assistant Professor at Grand Valley State University in Allendale, Michigan, where he teaches business communication, document design, professional writing, and visual rhetoric. His research interests are visual design, negative messages, technology concerns, and writing pedagogy. He consistently presents his research at the Association for Business Communication's annual conference. For that organization, he also serves as the chair of the Technology Board.* 

#### **T H E A U T H O R**

Onna S. Kienzler is a Professor Emeritus of English at Iowa State University in Ames, Iowa, where she taught in the Rhetoric and Professional Communication program. She was the Director of Advanced Communication and oversa versity in Ames, Iowa, where she taught in the Rhetoric and Professional Communication program. She was the Director of Advanced Communication and oversaw more than 120 sections of business and technical communication annually. She was also an Assistant Director of the university's Center for Excellence in Learning and Teaching, where she taught classes, seminars, and workshops on pedagogy; directed graduate student programming; and directed the Preparing Future Faculty program, a careertraining program for graduate students and postdoctoral fellows.

 Her research focused on pedagogy and ethics. Her article with Helen Ewald, "Speech Act Theory and Business Communication Conventions," won an Association for Business Communication (ABC) Alpha Kappa Psi Foundation Award for distinguished publication in business communication. Her article with Carol David, "Towards an Emancipatory Pedagogy in Service Courses and User Departments," was part of a collection that won a National Council of Teachers of English (NCTE) Award for Excellence in Technical and Scientific Communication: Best Collection of Essays in Technical or Scientific Communication.

 She has done consulting work for the Air Force, Tracor Consulting, Green Engineering, Northwestern Bell, Iowa Merit Employment, the Iowa Department of Transportation, the University of Missouri, and her local school district.

 She is active in the Association for Business Communication (ABC), where she currently serves on the board of directors as well as on the Business Practices and the Teaching Practices Committees. She also served on ABC's Ad Hoc Committee on Professional Ethics, which developed a Professional Ethics Statement for the national organization.

In 2002, she received ABC's Meada Gibbs Outstanding Teacher Award.

# **B R I E F C O N T E N T S**

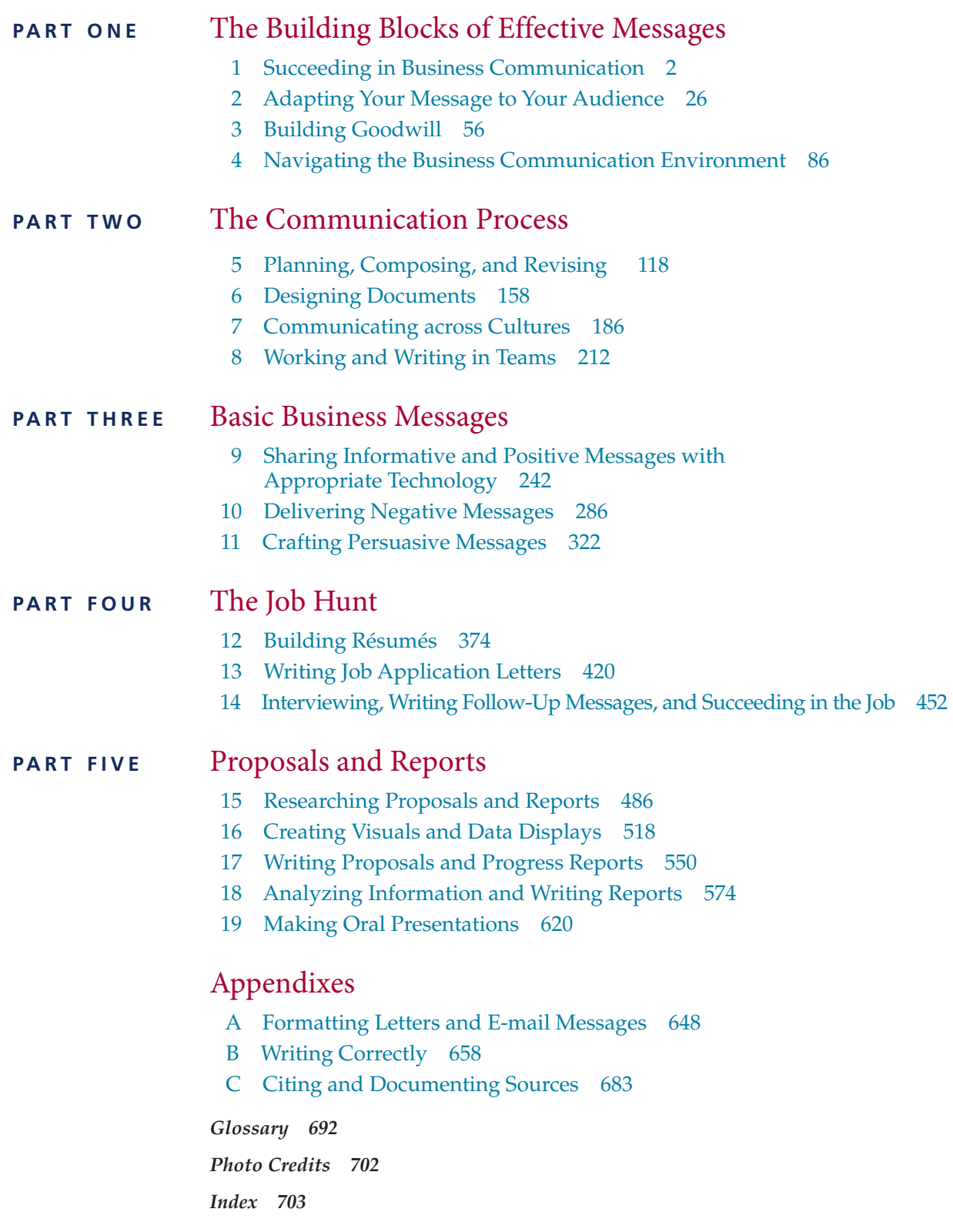

## <span id="page-7-0"></span>**Connect ® + BAC = Effective Communicators**

*Business and Administrative Communication (BAC)* is **flexible, specific, interesting, comprehensive, and up-to-date.** *BAC* uses a rhetorical emphasis of audience purpose, and context allowing communicators to shape their messages appropriately for all channels and purposes.

**BAC** conveys the best possible advice to students while Connect<sup>®</sup> Business Communication allows students to apply concepts and practice skills.

#### **McGraw-Hill** *Connect Business Communication*

*Connect* is an all-digital teaching and learning environment designed from the ground up to work with the way instructors and students think, teach, and learn. As a digital teaching, assignment, and assessment platform, *Connect* strengthens the link among faculty, students, and coursework, helping everyone accomplish more in less time.

**LearnSmart Achieve: Excel in Your Writing** *LearnSmart Achieve* is a revolutionary new learning system that combines a continually adaptive learning experience with important, rich, dynamic learning resources to help students learn the material, retain more knowledge and get better grades. Some student results can be found on the front inside cover of this text.

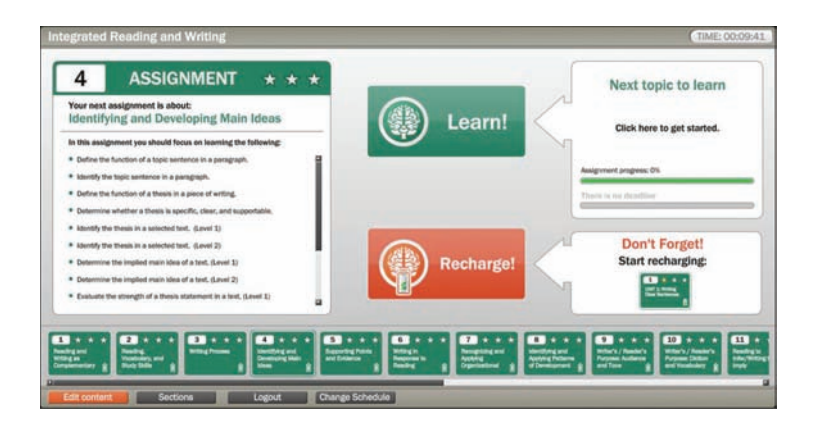

As a student progresses through *LearnSmart Achieve,* the program's continuously adaptive learning path adjusts to deliver just-in-time resources—instructional videos, simulations—catered to each student's needs. This model is designed to accelerate learning and strengthen memory recall.

*LearnSmart Achieve for Business Communication* develops or improves editing skills and empowers students to put responsible writing into practice. With interactive documentation tools, it helps students master the foundations of writing. Developed based on ethnographic qualitative and quantitative research, it addresses the needs of today's classrooms, both online and traditional.

**Presentation Skills: Skill Practice Inside and Outside the Classroom** *Connect's*  presentation capture tool gives instructors the ability to evaluate presentations and students the freedom to practice their presentations anytime, and anywhere. With its fully customizable rubric, instructors can measure students' uploaded presentations against course outcome and give students specific feedback on where improvement is needed.

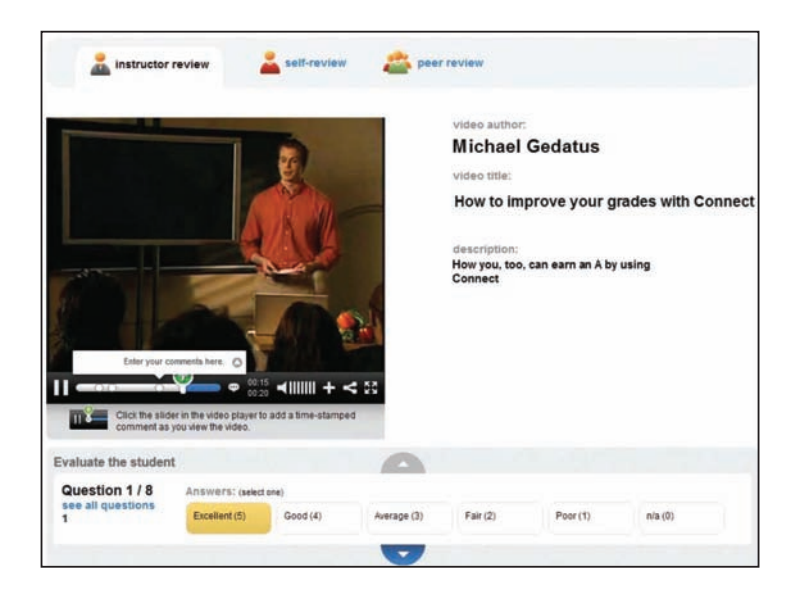

**Interactive Applications: A Higher Level of Learning** *Interactive Applications* for each chapter allow students to practice real business situations, stimulate critical thinking, and reinforce key concepts. Students receive immediate feedback and can track their progress in their own report. Detailed results let instructors see at a glance how each student performs and easily track the progress of every student in their course.

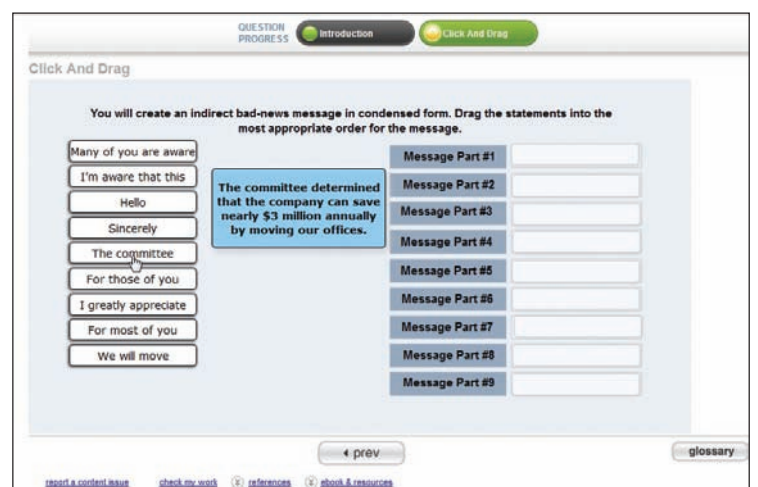

**Connect Plus Business Communication** *Connect Plus Business Communication* gives students access to an integrated e-book, allowing for anytime, anywhere access to the textbook. With each homework problem directly mapped to the topic in the book, the student is only one click away from the textbook. The e-book also includes a powerful search function that allows students to quickly scan the entire book for relevant topics.

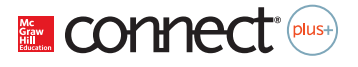

**Efficient Administrative Capabilities** *Connect* offers you, the instructor, autogradable material in an effort to facilitate teaching and learning.

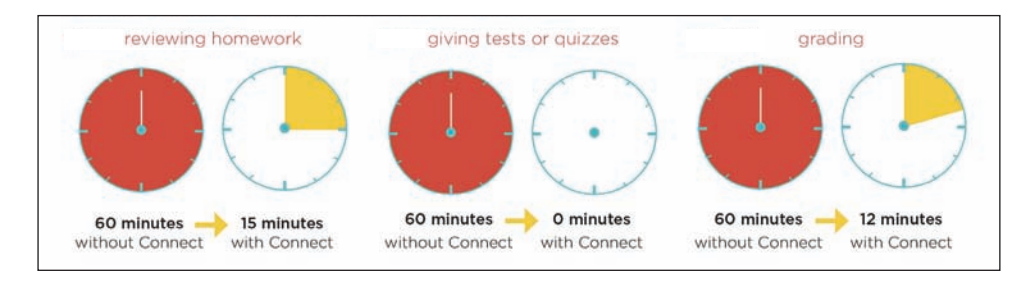

**Student Progress Tracking** *Connect* keeps instructors informed about how each student, section, and class is performing, allowing for more productive use of lecture and office hours. The progress tracking function enables instructors to:

- View scored work immediately and track individual or group performance with assignment and grade reports.
- Access an instant view of student or class performance relative to learning objectives.
- Collect data and generate reports required by many accreditation organizations, such as AACSB.

*Connect* and *LearnSmart* allow me to present course material to students in more ways than just the explanations they hear from me directly. Because of this, students are processing the material in new ways, requiring them to think. I now have more students asking questions in class because the more we think, the more we question.

Sharon Feaster, Instructor at Hinds Community College

#### **What's New?**

 Many changes make the 11th edition even better. You will find new examples throughout the book. As you might expect, one of the biggest changes is even more emphasis on electronic communication and tools. In addition to an expanded Chapter 9, "Sharing Informative and Positive Messages with Appropriate Technology," almost every chapter now has its own technology section. You will also notice more learning objectives and chapter summaries organized around learning objectives. New end-of-chapter exercises include shorter cases to complement the extended case on the *BAC* website.

 The 11th edition includes new communication advice from business figures such as Warren Buffett, Nate Silver, and Colin Powell; as well as new examples of communication practices from major businesses such as Amazon, Boeing, Campbell, Dairy Queen, IBM, J.C. Penney, Microsoft, Toyota, Yahoo, and Zappos.

 New web resources, as well as coverage of new topics, such as why positive psychology is important for business, why trust is important for good communication, how our body language influences our own behavior, what communication skills big data demands, how to create infographics, and why etiquette is important are discussed.

Chapters offer new material from major business books, such as

- Dan Ariely, *Predictably Irrational: The Hidden Forces that Shape Our Decisions.*
- Marc Benioff and Karen Southwick, *Compassionate Capitalism: How Corporations Can Make Doing Good an Integral Part of Doing Well.*
- Jonah Berger, *Contagious: Why Things Catch On.*
- Clayton M. Christensen, James Allworth, and Karen Dillon, *How Will You Measure Your Life?*
- Frances Frei and Anne Morriss, *Uncommon Service: How to Win by Putting Customers at the Core of Your Business.*
- Daniel Kahneman, *Thinking, Fast and Slow.*
- Carol Loomis, ed. *Tap Dancing to Work: Warren Buffett on Practically Everything, 1966-2012: A Fortune Magazine Book.*
- Daniel H. Pink, *To Sell Is Human: The Surprising Truth about Moving Others.*
- Colin Powell with Tony Koltz, *It Worked for Me: In Life and Leadership*.
- Nate Silver, *The Signal and the Noise: Why So Many Predictions Fail—But Some Don't.*

Chapters also offer new information from leading business sources such as

- *Bloomberg Businessweek*
- *CNNMoney*
- *Fast Company*
- *Forbes*
- *Fortune*
- *Harvard Business Review*
- *Inc.*
- *Wall Street Journal*

 Updates also come from leading metropolitan newspapers, including the *Los Angeles Times, New York Times,* and *Washington Post,* as well as too many websites to mention.

 Every chapter has been revised to keep it up-to-date for instructors and interesting for students. Listed below are new or updated content and features.

#### **Chapter 1: Succeeding in Business Communication**

- Opens with the nearly \$50 billion cost of miscommunication for Bank of America.
- Updates figures for USPS mail and electronic communication quantities.
- Places section on "Benefits of Good Communication Skills" first.
- Reinforces good communication as a quality that makes organizations desirable places to work.
- Includes new information on how good communication skills benefit individuals.
- Provides new examples of billion-dollar costs for poor communication.
- Updates list of executives who have lost their positions because of e-mail.
- Updates section on electronic communication.
- Provides sidebars on importance of good writing and reading skills at Amazon, Warren Buffett's advice on good business writing, and problem-solving advice from Nate Silver's *The Signal and the Noise.*

#### **Chapter 2: Adapting Your Message to Your Audience**

- Opens with the outreach to male audiences for formerly female-oriented products.
- Increases information on electronic channels and their different advantages.
- Summarizes Pew research on channel shifts and age and gender preferences for channels.
- Provides examples on topics such as creative uses of channels and the efficacy of audience benefits.
- Discusses customers not willing to pay for benefits they need.
- Presents sidebars on audiences for General Colin Powell, audience subgroups for Americans without health insurance, Wikipedia channel mending, customer texting, business cards as a channel, and a younger audience for Campbell soups.

#### **Chapter 3: Building Goodwill**

- Includes new sections on "Positive Psychology," what it is, how it uses youattitude and goodwill, why business should care about it, and how companies can use it; "Trust," how it relates to the skills described in this chapter and why it is important for job success; and "Using Technology to Build Goodwill," how companies are successfully using electronic channels.
- Opens with department store Macy's efforts to offer merchandise appealing to specific minorities.
- Shows Microsoft using you-attitude in its relations with Chinese officials.
- Emphasizes the importance of you-attitude as a job skill that computers will not replace.
- Updates information on the makeup of the U.S. population showing the growing diversity of the workplace and the need to communicate with appropriate, unbiased language.
- Provides sidebars on airline goodwill, Progressive insurance goodwill, the positive/negative ratio for success in business, workplace thanks, inaccurate positive spin from movie studios, the perils of offensive advertising, and web accessibility.

#### **Chapter 4: Navigating the Business Communication Environment**

- Includes new sections on etiquette and big data.
- Opens with a description of grocery stores using nonverbal communication to create a sales environment.
- Provides additional information on and examples of ethics initiatives and the huge costs of ethics lapses.
- Presents additional criteria for ethical choices and action.
- Gives new web resources on ethics.
- Updates information on outsourcing, globalization, and corporate culture.
- Explains ways our body language influences our own behavior.
- Includes new material on networking, data security problems, elec tronic media invasions of privacy, and the innovation process. Also presents new material on big data: what it is, why it is important, how it is being used, and communication skills it demands.
- Provides new examples of firms working to keep a more positive work/ family balance and to reduce their environmental impact.
- Explains the debate over telecommuting sparked by Yahoo's new CEO.
- Presents sidebars on communication ethics, job perks as part of corporate culture, exercise workstations, the role of serendipity in interpersonal communications, the hacking of the Sony networks, and data mining competitions.

#### **Chapter 5: Planning, Composing, and Revising**

- Opens with a \$1.2 billion two-word phrase.
- Provides writing advice from professional writers Donald Murray and Anne Lamott.
- Elaborates on creating a rough draft.
- Presents style illustrations from Warren Buffett's 2012 letter to stockholders.
- Provides new examples of diction choices with profound implications.
- Includes information on technology that helps in giving and receiving feedback.
- Presents sidebars on *forecasting* vs. *predicting* earthquakes, bribery definitions, words for selling homes, the Internet's influence on conciseness, and proofreading errors.

#### **Chapter 6: Designing Documents**

- Includes new sections on using various software programs to create designs and on creating infographics.
- Opens with a description of how Morningstar, an investment firm, uses document design to communicate complicated ideas to customers.
- Presents new information on white space plus social media and conventions.
- Provides new examples, including before and after examples of Delta boarding passes, as well as an infographic example.
- Presents sidebars on useful design principles, the power of color, infographic resources, image/photo resources, and usability.gov.

#### **Chapter 7: Communicating across Cultures**

- Includes a new section on outsourcing as a major aspect of global business.
- Opens with an explanation of how the success of Dairy Queen in China came from its adaptations to local culture.
- Updates information on global business, local culture adaptations, and diversity in North America.
- Presents information on customs for business meetings in Brazil, China, Germany, India, Japan, Russia, and Saudi Arabia.
- Also includes new information on food at global business meetings, body language in different countries, writing to international audiences, and oral communication, including a new section on handling negatives.
- Presents sidebars on marketing for Hispanic audiences, nonverbal communication tips for China, the difficulty of translating brand names into other languages, and IBM's expansion in Africa.

#### **Chapter 8: Working and Writing in Teams**

- Provides a new section on technology for teams.
- Opens with the importance of teamwork for animators.
- Includes new information on leadership, brainstorming techniques, and conflict resolution, as well as the importance of team skills for hiring and job success. Also adds new material on technology for teams, including sections on technologies for meetings, scheduling and assignments, and collaboration.
- Presents sidebars on scorecards for teams; teamwork myths; a company that's all teams, no bosses; and Berkshire Hathaway's 2013 annual meeting.

#### **Chapter 9: Sharing Informative and Positive Messages with Appropriate Technology**

- Includes new sections on tablet technology and on the use of story in informative messages.
- Opens with an article on how the Cleveland Clinic is providing better information to patients.
- Includes new information on using communication technology, text messages, tweets, and other social media; also, content on e-mail etiquette and following up on e-mails.
- Updates examples—from sources as varied as text messages, tweets, the National Hurricane Center, banks, credit card contracts, Zappos, and Standard and Poor.
- Provides sidebars on teaching doctors communication skills, pilots and air controllers texting each other, using social media at work, small businesses preferring LinkedIn over Twitter, managing your e-mail inbox, International Finance Corporation using storytelling to help transfer information, and the CDC's zombie apocalypse campaign spreading information on disaster preparations.

#### **Chapter 10: Delivering Negative Messages**

- Includes a new section on using technology for negative messages.
- Opens with J.C. Penney's media apology to try to slow its drastic decline in revenue.
- Provides new information on the costs of mishandling negative communication, including the costs of withholding negative communication; handling negative communication from employees; dealing with criticism; and tone in oral communications (rudeness).
- Shows how to respond to some common oral negative situations.
- Discusses pros and cons of various technologies for handling negative situations.
- Presents sidebars on bad weather warnings; restoring goodwill at Delta Air Lines; Toyota's media blitz to recover from its massive recall; the difficulties of cross-cultural apologies; a successful apology for a product meltdown; negative communications from lawyers negatively influencing judges, juries, and settlements; and Progressive Insurance's media flop: "My Sister Paid Progressive Insurance to Defend Her Killer in Court."

#### **Chapter 11: Crafting Persuasive Messages**

- Includes new sections on using technology for persuasive messages and on explaining problem solutions.
- Opens with a persuasive letter from congressional representatives to Washington Redskins owner Dan Snyder asking him to change the name of his team and not use Native Americans as mascots.
- Bolsters support for the importance of persuasion in business communications.
- Presents new examples for using emotional appeals and adapting persuasion to organizational cultures.
- Offers new information on choice architecture, constraints on evidence, performance reviews, and pricing; as well as choosing the wrong kind of persuasion, controlling information for sales, and explaining why the belief in the efficacy of threats is so widespread.

Provides sidebars on a water charity, the importance of simplifying information and navigation on the web, persuasion to lose weight, Nobel prize winner Daniel Kahneman on how to write a believable persuasive message, behavioral economics being used in India for safety and health issues, Obama presidential campaign e-mail subject lines, in-store persuasion, how to persuade people to buy your business book, distinctions between charities and businesses, and fund-raising etiquette.

#### **Chapter 12: Building Résumés**

- Includes a new section on innovation and résumés, including videos, social media résumés, and "prezumés."
- Opens with a discussion of former Yahoo CEO Scott Thompson losing his job because of résumé dishonesty and then highlights other famous people who recently lost their jobs because of résumé dishonesty.
- Expands information on the role of social media in the job search.
- Updates job changing information, the steps of a job hunt, the importance of the GPA.
- Adds information on how to organize for a job hunt, how new employees are being found, how employers are filling jobs through social media, how to job hunt while currently employed.
- Expands emphasis on the importance of the traditional résumé.
- Provides sidebars on electronic tools for organizing job hunt materials, résumé blunders, famous people who have worked at McDonald's, the value of "soft" skills, and overused buzzwords, as well as what employers want, how Coca-Cola hires, and how to clean up online footprints (the Grandma Test).

#### **Chapter 13: Writing Job Application Letters**

- Includes a new section on social networking and personal websites.
- Opens with two very different application letters, both widely circulated, for Wall Street jobs.
- Includes new information on e-mail application letters and managing social media while job hunting.
- Updates examples.
- Presents sidebars on career changes, phantom job ads, unconventional tactics, bad cover letter content, and good cover letter content.

#### **Chapter 14: Interviewing, Writing Follow-Up Messages, and Succeeding in the Job**

- Offers new sections on meal etiquette and long-term career strategy.
- Opens with a Twitter interview for Pizza Hut.
- Includes new information on campus interviews.
- Provides new tips on phone, video, and multiple interviews.
- Presents new sidebars on jobs at *Fortune's* best companies to work for, Amazon interviews, Elena Kagan's confirmation "interview," and interview bloopers.

#### **Chapter 15: Researching Proposals and Reports**

- Includes new sections on using technology, including social media, for research and using quotations.
- Opens with a discussion of the United Nations report on how children are affected by war.
- Provides new examples of plagiarism in the news and how businesses routinely use research and surveys.
- Includes new information on Google searches, problems with phone surveys, and phrasing survey questions.
- Presents new sidebars on plagiarism among high-ranking politicians, research with e-readers, and research on the Deepwater Horizon explosion causes.

#### **Chapter 16: Creating Visuals and Data Displays**

- Includes new sections on infographics and software programs for creating visuals and data displays.
- Opens with a discussion of Australian cigarette packaging.
- Offers new information on dynamic displays, cross-cultural color associations, accommodations for persons with color blindness, ethical concerns with photos.
- Provides new examples and figures.
- Presents sidebars on ads for two audiences in one, color and NHL penalties, a doctored photo of the Boston Marathon bombing, and smartphones and photographs.

#### **Chapter 17: Writing Proposals and Progress Reports**

- Includes new sections on brainstorming for proposals, proposal varieties, and proposals for businesses.
- Opens with a new banking proposal.
- Provides new information on using technology and organizing proposals for businesses.
- Presents sidebars on MBA business plan competitions, Airbus proposal contest, business plan resources, Boeing's Progress Report on 787 Dreamliner, and databases and librarians.

#### **Chapter 18: Analyzing Information and Writing Reports**

- Includes new sections on data selection and appendixes.
- Opens with Boeing's Environmental Report.
- Provides new information on technology aids, especially for using time efficiently and auto-generating a table of contents.
- Presents sidebars on spreadsheet errors; hard-to-quantify sports participation data; the Feltron, an annual report on a life; cost-of-living comparison patterns; charity data; and a report on U.S. health.

#### **Chapter 19: Making Oral Presentations**

- Includes new sections on creating a Prezi and practicing presentations.
- Opens with Steve Jobs as orator.
- Includes new information on content choices, demonstrations, presentation openings, PowerPoint, other types of presentation software, backchannels and Twitter, and handling questions.
- Presents new sidebars on charisma, U.S. Army's spaghetti slide, audience perception of voices, handling tough questions, and slide sharing websites.

#### **Retained Features**

#### *BAC* **Is Flexible**

Choose the chapters and exercises that best fit your needs. Choose from inclass exercises, messages to revise, problems with hints, and cases presented as they'd arise in the workplace. Many problems offer several options: small group discussions, individual writing, group writing, or oral presentations.

#### *BAC* **Is Specific**

*BAC* provides specific strategies, specific guidelines, and specific examples, including annotated examples and paired good and bad examples. *BAC* takes the mystery out of creating effective messages.

#### *BAC* **Is Interesting**

Anecdotes from a variety of fields show business communication at work. The lively side columns from a host of sources provide insights into the workplace.

#### *BAC* **Is Comprehensive**

*BAC* includes international communication, communicating across cultures in this country, ethics, collaborative writing, organizational cultures, visuals and data displays, and technology as well as traditional concerns such as style and organization. Assignments offer practice dealing with international audiences or coping with ethical dilemmas. Analyses of sample problems prepare students to succeed in assignments.

#### *BAC* **Is Up-to-Date**

The 11th edition of BAC incorporates the latest research and practice so that you stay on the cutting edge.

# **Chapter Pedagogy Chapter Outline and Learning Objectives**

Each chapter begins with a chapter outline and learning objectives to guide students as they study. The chapter summary is organized by learning objectives and followed by learning objective review questions.

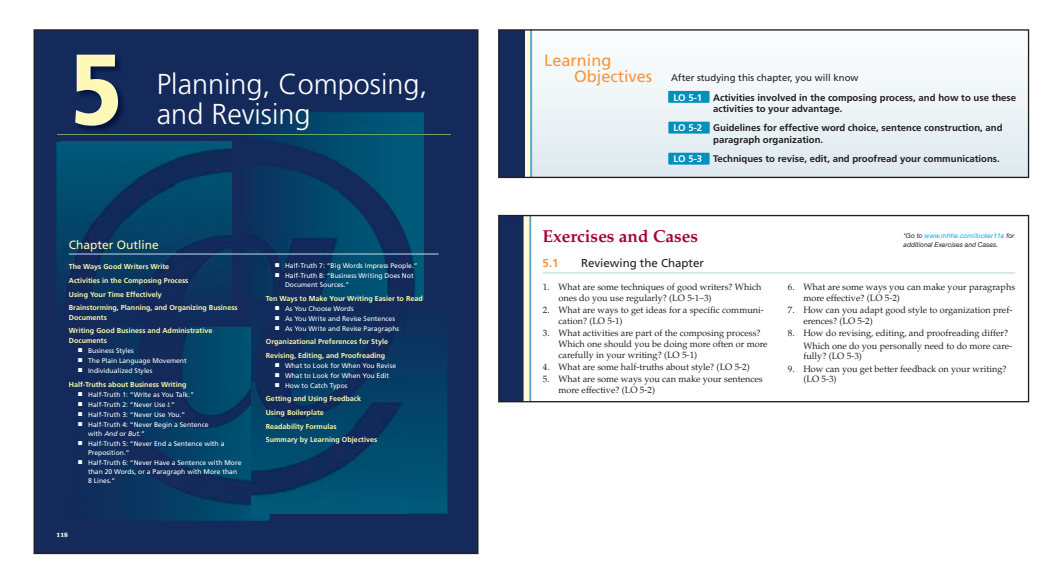

#### **Business Communication in the News**

 Each chapter is introduced with a current news article relevant to the chapter's concepts. These opening articles set the stage for the chapter's content and allow students a glimpse at how the material applies in the business world.

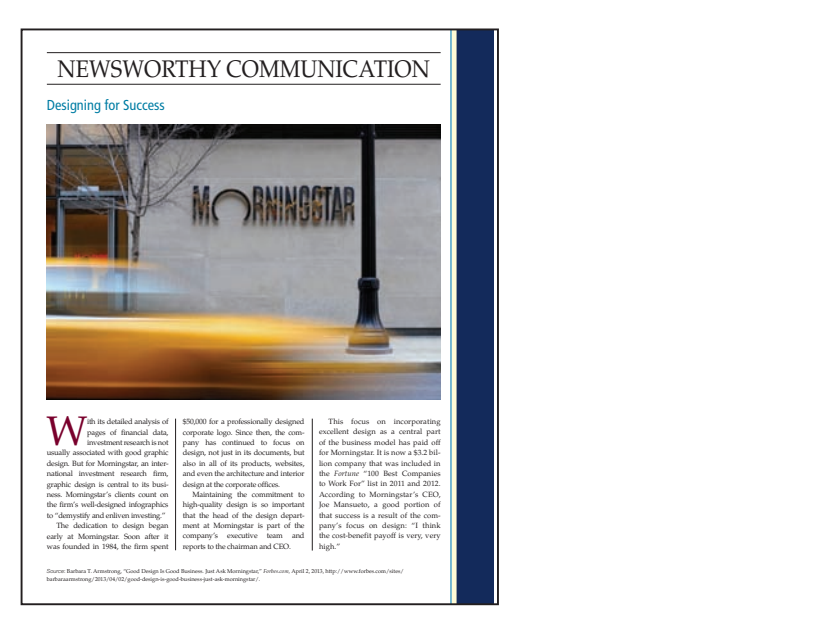

#### **Wealth of Sidebar Examples**

 These novel and interesting examples effectively enhance student understanding of key concepts. Featured in the margins of every chapter, these sidebars cover topic areas that include International, Legal/Ethical, Just for Fun, Technology, Web, and On the Job. In addition, gold stars identify "classic" sidebars.

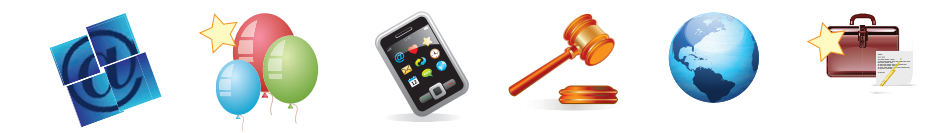

#### **Full-Page Sample Documents**

A variety of visual examples featuring full-sized letters, e-mails, reports, and résumés are presented in the text. These examples include the authors' "handwritten" annotations, explaining communication miscues, while offering suggestions for improvement.

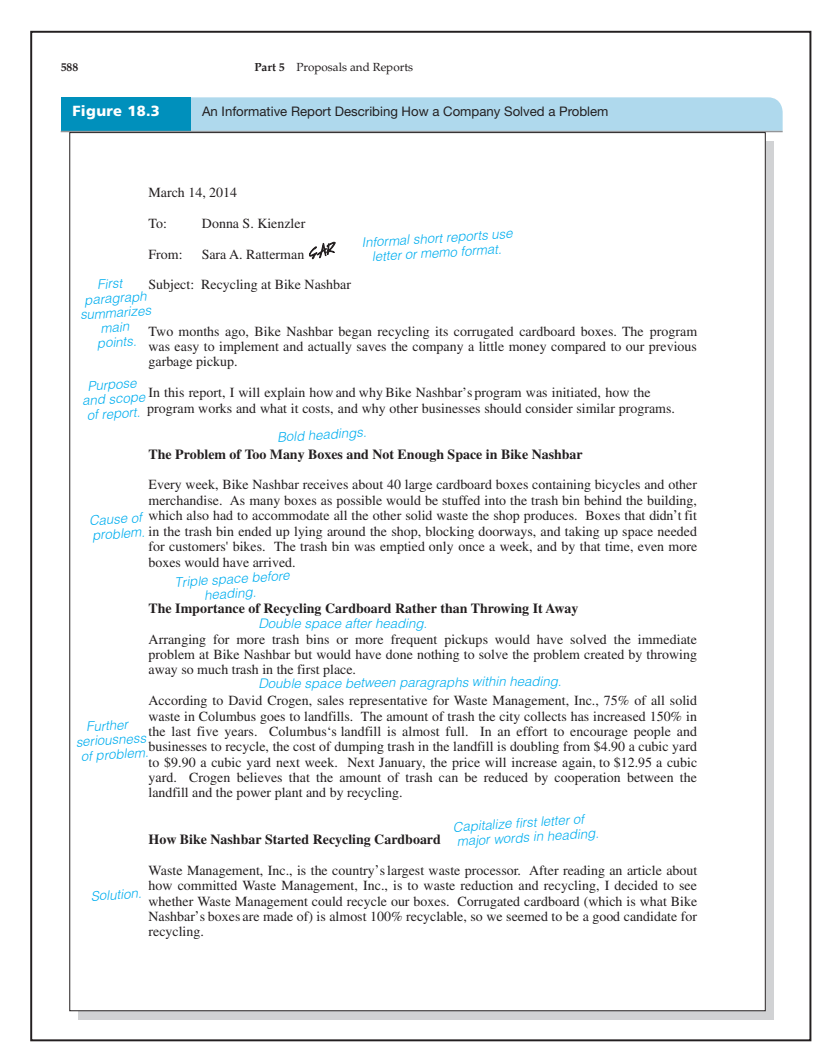

#### **Good and Bad Examples**

 Paired effective and ineffective communication examples are presented so students can pinpoint better ways to phrase messages to help improve their communication skills. Commentaries in red and blue inks indicate poor or good methods of message communication and allow for easy comparison.

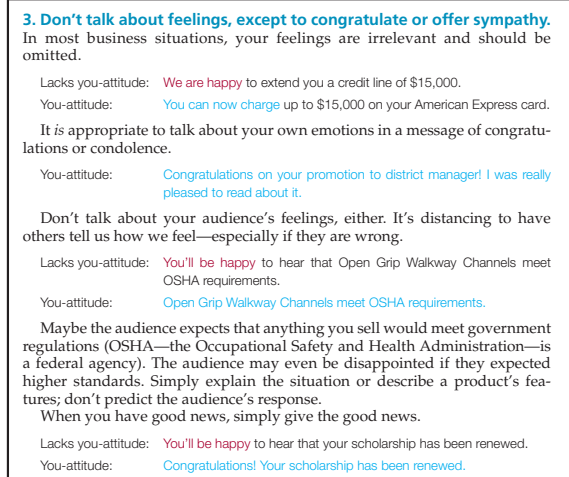

#### **Checklists**

 Checklists for important messages appear throughout the book. These helpful lists serve as a handy reference guide of items to keep in mind when composing and editing messages.

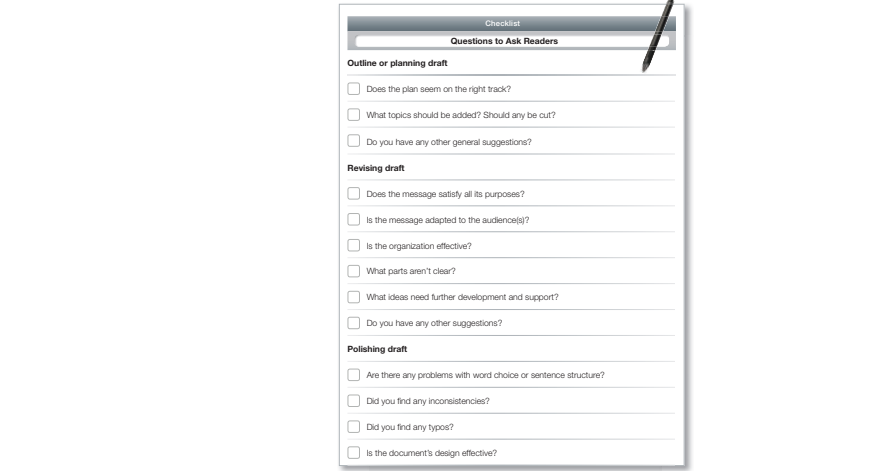

#### **Exercises and Cases**

role or perform a task in a variety of realistic business scenarios. Helpful "hints" pro-These hands-on exercises are flexible and can be used as in-class discussions or as individual and group assignments. These workplace exercises allow students to assume a vide structure and guidance to students for them to complete the exercises.

# **Teaching Support**

#### **Instructor Library**

*Connect 's* instructor library serves as a one-stop, secure site for essential course materials, allowing you to save prep time before class. The instructor resources found in the library include:

**Instructor Manual** The Instructor's Manual, which contains

- **Answers to all exercises,** an overview and difficulty rating for each problem, and, for several of the problems in the book, a detailed analysis, discussion questions, and a good solution.
- **Additional exercises and cases** for diagnostic and readiness tests, grammar and style, and for letters, memos, and reports.
- **Lesson plans and class activities for each chapter.** You'll find discussion guides, activities to reinforce chapter materials and prepare students for assignments, and handouts for group work, peer editing, and other activities.
- **Sample syllabi** for courses with different emphases and approaches.

**Test Bank** The Test Bank contains approximately 1,400 test items with answers. Each is tagged with learning objective, level of difficulty (corresponding to Bloom's taxonomy of educational objectives), and AACSB standards.

*EZ Test Online* McGraw-Hill's EZ Test Online is a flexible and easy-to-use electronic testing program. The program allows instructors to create tests from book-specific items, accommodates a wide range of question types, and enables instructors to even add their own questions. Multiple versions of a test can be created, and any test can be exported for use with course management systems such as WebCT and Blackboard or with any other course management system. EZ Test Online is accessible to busy instructors virtually anywhere via the web, and the program eliminates the need to install test software. For more information about EZ Test Online, please see the website at **www.eztestonline.com** .

**PowerPoint<sup>®</sup>** PowerPoint<sup>®</sup> presentations with lecture notes, graphics, and figures from the book to further explain concepts from the text.

**Management Asset Gallery** McGraw-Hill is excited to provide a one-stop shop for our wealth of assets, making it quick and easy for instructors to locate specific materials to enhance their course.

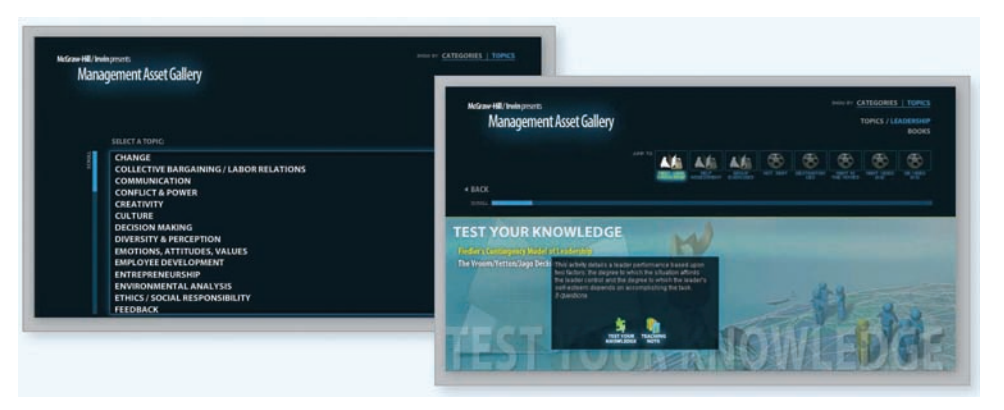

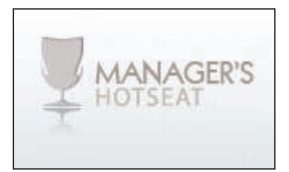

All of the following can be accessed within the Management Asset Gallery:

**Manager's Hot Seat**—This interactive, video-based application puts students in the manager's hot seat, builds critical thinking and decision-making skills, and allows students to apply concepts to real managerial challenges. Students watch as 15 real managers apply their years of experience when confronting unscripted issues such as bullying in the workplace, cyber loafing, globalization, intergenerational work conflicts, workplace violence, and leadership versus management.

**Self-Assessment Gallery**—Unique among publisher-provided self-assessments, our 23 self-assessments give students background information to ensure they understand the purpose of the assessment. Students test their values, beliefs, skills, and interests in a wide variety of areas, allowing them to personally apply chapter content to their own lives and careers.

 Every self-assessment is supported with PowerPoints and an instructor manual in the Management Asset Gallery, making it easy for the instructor to create an engaging classroom discussion surrounding the assessments.

#### **Online Learning Center (OLC)**

A limited set of student study tools, as well as all instructor resources can also be accessed on the following password protected website: **www.mhhe.com/locker11e** .

#### **McGraw-Hill Customer Experience Group Contact Information**

At McGraw-Hill, we understand that getting the most from new technology can be challenging. That's why our services don't stop after you purchase our products. You can e-mail our product specialists 24 hours a day to get product training online. Or you can search our knowledge bank of Frequently Asked Questions on our support website. For customer support, call 800-331-5094, or visit www.mhhe.com/support. One of our technical support analysts will be able to assist you in a timely fashion.

## **Course Design and Delivery**

#### **Create**

Craft your teaching resources to match the way you teach! With McGraw-Hill Create,  **www.mcgrawhillcreate.com**, you can easily rearrange chapters, combine material from other content sources, and quickly upload content you have written, like your course syllabus or teaching notes. Find the content you need in Create by searching through thousands of leading McGraw-Hill textbooks. Arrange your book to fit your teaching style. Create even allows you to personalize your book's appearance by selecting the cover and adding your name, school, and course information. Order a Create book and you'll receive a complimentary print review copy in three to five business days or a complimentary electronic review copy (eComp) via e-mail in about one hour. Go to **www.mcgrawhillcreate.com** today and register. Experience how McGraw-Hill Create empowers you to teach *your* students *your* way.

#### **E-Book Option**

E-books are an innovative way for students to save money and to "go green." McGraw-Hill e-books are typically 40% off the bookstore price. Students have this choice between an online and a downloadable CourseSmart e-book.

Through CourseSmart, students have the flexibility to access an exact replica of their textbook from any computer that has Internet service, without plug-ins or special software, via the online version or to create a library of books on their hard drive via the downloadable version. Access to the CourseSmart e-books lasts for one year.

Features: CourseSmart e-books allow students to highlight, take notes, organize notes, and share the notes with other CourseSmart users. Students can also search for terms across all e-books in their purchased CourseSmart library. CourseSmart e-books can be printed (five pages at a time).

 Visit **www.coursesmart.com** for more information and to purchase access to our e-books. CourseSmart allows students to try one chapter of the e-book, free of charge, before purchase.

#### **Binder-Ready Loose-Leaf Text**

This full-featured text is provided as an option to the price-sensitive student. It is a four-color text that's three-hole punched and made available at a discount to students. It is also available in a package with *Connect Plus.*

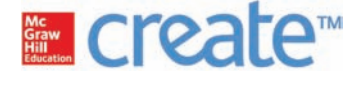

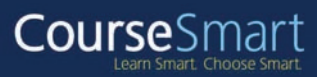

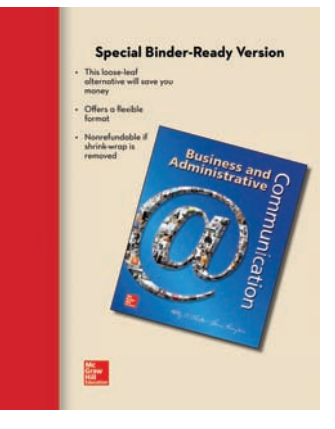

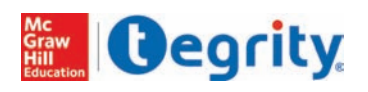

#### **Tegrity Campus**

Tegrity makes class time available 24/7 by automatically capturing every lecture in a searchable format for students to review when they study and complete assignments. With a simple one-click start-and-stop process, you capture all computer screens and corresponding audio. Students can replay any part of any class with easy-to-use browser-based viewing on a PC or Mac. Educators know that the more students can see, hear, and experience class resources, the better they learn. In fact, studies prove it. With patented Tegrity "search anything" technology, students instantly recall key class moments for replay online, or on iPods and mobile devices. Instructors can help turn all their students' study time into learning moments immediately supported by their lecture. To learn more about Tegrity, watch a two-minute Flash demo at **http://tegritycampus.mhhe.com** .

#### **Blackboard ® Partnership**

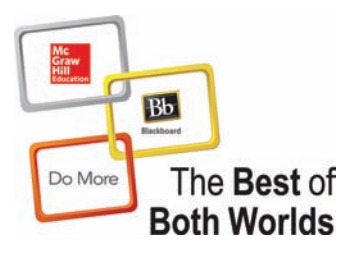

McGraw-Hill and Blackboard have teamed up to simplify your life. Now you and your students can access *Connect* and *Create* right from within your Blackboard course—all with one single sign-on. The grade books are seamless, so when a student completes an integrated *Connect* assignment, the grade for that assignment automatically (and instantly) feeds your Blackboard grade center. Learn more at **www.domorenow.com** .

#### **McGraw-Hill Campus ™**

McGraw-Hill Campus is a new one-stop teaching and learning experience available to users of any learning management system.

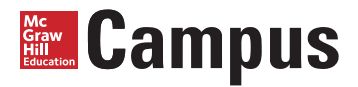

This institutional service allows faculty and students to enjoy single sign-on (SSO) access to all McGraw-Hill materials, including the award-winning McGraw-Hill *Connect* platform, from directly within the institution's website. With McGraw-Hill Campus, faculty receive instant access to teaching materials (e.g., e-textbooks, test banks, PowerPoint slides, learning objects, etc.), allowing them to browse, search, and use any instructor ancillary content in our vast library at no additional cost to instructor or students. In addition, students enjoy SSO access to a variety of free content and subscription-based products (e.g., McGraw-Hill *Connect*). With McGraw-Hill Campus enabled, faculty and students will never need to create another account to access McGraw-Hill products and services. Learn more at **www.mhcampus.com** .

#### **Assurance of Learning Ready**

Many educational institutions today are focused on the notion of *assurance of learning,* an important element of some accreditation standards. *Business and Administrative Communication* is designed specifically to support your assurance of learning initiatives with a simple, yet powerful solution. Each test bank question for *Business and Administrative Communication* maps to a specific chapter learning objective listed in the text. You can use our test bank software, EZ Test and EZ Test

Online, or *Connect Business Communication* to easily query for learning outcomes/ objectives that directly relate to the learning objectives for your course. You can then use the reporting features of EZ Test to aggregate student results in similar fashion, making the collection and presentation of assurance of learning data simple and easy.

#### **AACSB Tagging**

McGraw-Hill is a proud corporate member of AACSB International. Understanding the importance and value of AACSB accreditation, this text recognizes the curricula guidelines detailed in the AACSB standards for business accreditation by connecting selected questions in the test bank to the six general knowledge and skill guidelines in the AACSB standards.

The statements contained in this text are provided only as a guide for the users of this textbook. The AACSB leaves content coverage and assessment within the purview of individual schools, the mission of the school, and the faculty. While *Business and Administrative Communication* and the teaching package make no claim of any specific AACSB qualification or evaluation, we have within *Business and Administrative Communication* labeled selected questions according to the six general knowledge and skills areas.

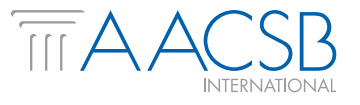

#### **A C K N O W L E D G M E N T S**

Il writing is in some sense collaborative. This book in particular builds upon the ideas and advice of teachers, students, and researchers. The people who share their ideas in conferences and publications enrich not only t upon the ideas and advice of teachers, students, and researchers. The **L** people who share their ideas in conferences and publications enrich not only this book but also business communication as a field.

 Many people reviewed the 11th edition, suggesting what to change and what to keep. We thank all of these reviewers for their attention to detail and their promptness!

 Eve Ash, *Oklahoma State University Tulsa* 

 Tracy Austin, *Sam Houston State University* 

 Sarah Bleakney, *Georgia Institute of Technology* 

 Yvonne Block, *College of Lake County* 

 Nicole Buzzetto-More, *University of Maryland Eastern Shore* 

 Rosemarie Cramer, *Community College of Baltimore County* 

 Tena Crews, *University of South Carolina* 

 Yvette Essounga-Njan, *Fayetteville State University* 

 Cynthia Houlden, *University of Nebraska–Kearney* 

 Paul Lewellan, *Augustana College*  Joyce Lopez, *Missouri State University* 

 Carol Meyer, *American Public University* 

 Tanya Patrick, *Clackamas Community College* 

 Kara Romance, *Indiana University of Pennsylvania* 

Tim Rowe, *SUNY Fredonia* 

 Bobbie Schnepf, *South Central Louisiana Technical College–River Parishes* 

 Stacey Short, *Northern Illinois University* 

 Chris Ziemnowicz, *University of North Carolina at Pembroke* 

 In addition, the book continues to benefit from people who advised me on earlier editions:

 Mark Alexander, *Indiana Wesleyan University*  Bill Allen, *University of LaVerne*  Vanessa Arnold, *University of Mississippi*  Lynn Ashford, *Alabama State University*  Jean Baird, *Brigham Young University–Idaho*  Lenette Baker, *Valencia Community College*  Dennis Barbour, *Purdue University–Calumet*  Laura Barelman, *Wayne State College* 

 Fiona Barnes, *University of Florida*  Jan Barton-Zimerman, *University of Nebraska–Kearney*  Jaye Bausser, *Indiana University– Purdue University at Fort Wayne*  Sallye Benoit, *Nicholls State University*  Michael Benton, *Bluegrass Community and Technology College*  Raymond W. Beswick, *formerly of Synerude, Ltd.* Carole Bhakar, *The University of Manitoba* 

 Randi Meryl Blank, *Indiana University*  Yvonne Block, *College of Lake County*  Bennis Blue, *Virginia State University*  John Boehm, *Iowa State University*  Maureen S. Bogdanowicz,  *Kapi'olani Community College*  Kendra S. Boggess, *Concord College*  Melanie Bookout, *Greenville Technical College*  Christy Ann Borack, *California State University–Fullerton; Orange Coast College–Costa Mesa*  Mary Young Bowers, *Northern Arizona University*  Charles P. Bretan, *Northwood University*  Paula Brown, *Northern Illinois University*  Vincent Brown, *Battelle Memorial Institute*  William Brunkan, *Augustana College*  John Bryan, *University of Cincinnati*  Phyllis Bunn, *Delta State University*  Trudy Burge, *University of Nebraska–Lincoln*  Janice Burke, *South Suburban College of Cook County*  Nicole Buzzetto-More, *University of Maryland–East Shore*  Robert Callahan, *The University of Texas–San Antonio*  Andrew Cantrell, *University of Illinois*  Danny Cantrell, *West Virginia State College*  Peter Cardon, *University of South Carolina*  Susan Carlson John Carr, *The Ohio State University*  Kathy Casto Marilyn Chalupa, *Ball State University*  Kelly Chaney, *Southern Illinois University–Carbondale*  Jay Christiansen, *California State University–Northridge* 

 Lynda Clark, *Maple Woods Community College*  Robert Cohn, *Long Island University*  Brendan G. Coleman, *Mankato State University*  Andrea Compton, *St. Charles Community College*  John Cooper, *University of Kentucky*  Donna Cox, *Monroe Community College*  Christine Leigh Cranford, *East Carolina University*  Tena Crews, *State University of West Georgia*  Smiljka Cubelic, *Indiana University–South Bend*  Carla Dando, *Idaho State University*  Aparajita De, *University of Maryland–College Park*  Susan H. Delagrange, *The Ohio State University*  Mark DelMaramo, *Thiel College*  Moira E. W. Dempsey, *Oregon State University*  Gladys DeVane, *Indiana University*  Linda Di Desidero, *University of Maryland–University College*  Veronica Dufresne, *Finger Lakes Community College*  Jose A. Duran, *Riverside Community College*  Dorothy J. Dykman, *Point Loma Nazarene College*  Marilyn Easter, *San Jose State University*  Anna Easton, *Indiana University*  Donna Everett, *Morehead State University*  Joyce Ezrow, *Ann Arundel Community College*  Susan Fiechtner, *Texas A&M University*  Susan Finnerty, *John Carroll University*  Bartlett Finney, *Park University–Parkville*  Mary Ann Firmin, *Oregon State University* 

#### **xxviii** Acknowledgments

 Melissa Fish, *American River College*  W. Clark Ford, *Middle Tennessee State University*  Louisa Fordyce, *Westmoreland County Community College*  Paula J. Foster, *Foster Communication*  Mildred Franceschi, *Valencia Community College–West Camp*  Linda Fraser, *California State University–Fullerton*  Silvia Fuduric, *Wayne State University*  Lynda Fuller, *Wilmington University*  Robert D. Gieselman, *University of Illinois*  Cheryl Glenn, *Pennsylvania State University*  Wade Graves, *Grayson County College*  Mary Greene, *Prince George's Community College*  Jane Greer Daryl Grider, *West Virginia State College*  Peter Hadorn, *Virginia Commonwealth University*  Ed Hagar, *Belhaven College*  Elaine Hage, *Forsythe Technical Community College*  Barbara Hagler, *Southern Illinois University*  Robert Haight, *Kalamazoo Valley Community College*  Mark Hama, *Angelo State University*  Les Hanson, *Red River Community College–Canada*  Kathy Harris, *Northwestern State University*  Mark Harstein, *University of Illinois*  Maxine Hart, *Baylor University*  Vincent Hartigan, *New Mexico State University*  David Hawes, *Owens Community College*  Charles Hebert, *The University of South Carolina*  Tanya Henderson, *Howard University* 

 Ruth Ann Hendrickson Paulette Henry, *Howard University*  Deborah Herz, *Salve Regina University*  Kathy Hill, *Sam Houston State University*  Robert Hill, *University of LaVerne*  Kenneth Hoffman, *Emporia State University*  Elizabeth Hoger, *Western Michigan University*  Carole A. Holden, *County College of Morris*  Carlton Holte, *California State University–Sacramento*  Glenda Hudson, *California State University–Bakersfield*  Elizabeth Huettman, *Cornell University*  Melissa Ianetta, *University of Southern Indiana*  Susan Isaacs, *Community College of Philadelphia*  Daphne A. Jameson, *Cornell University*  Elizabeth Jenkins, *Pennsylvania State University*  Carolyn Jewell, *Fayetteville State University*  Lee Jones, *Shorter College*  Paula R. Kaiser, *University of North Carolina–Greensboro*  Jeremy Kemp, *San Jose State University*  Robert W. Key, *University of Phoenix*  Joy Kidwell, *Oregon State University*  Susan E. Kiner, *Cornell University*  Lisa Klein, *The Ohio State University*  Gary Kohut, *University of North Carolina–Charlotte*  Sarah McClure Kolk, *Hope College*  Patti Koluda, *Yakima Valley Community College*  Keith Kroll, *Kalamazoo Valley Community College*  Milton Kukon, *Southern Vermont College* 

 Linda M. LaDuc, *University of Massachusetts–Amherst*  Suzanne Lambert, *Broward Community College*  Jamie Strauss Larsen, *North Carolina State University*  Newton Lassiter, *Florida Atlantic University*  Barry Lawler, *Oregon State University*  Sally Lawrence, *East Carolina University*  Cheryl Ann Laws, *City University*  Gordon Lee, *University of Tennessee*  Paul Lewellan, *Augustana College*  Kathy Lewis-Adler, *University of North Alabama*  Luchen Li, *Iowa State University*  Barbara Limbach, *Chadron State College*  Bobbi Looney, *Black Hills State University*  Dana Loewy, *California State University–Fullerton*  Andrea A. Lunsford, *Stanford University*  Catherine Macdermott, *Saint Edwards University*  Elizabeth Macdonald, *Thunderbird Graduate School of International Management*  John T. Maguire, *University of Illinois*  Michael D. Mahler, *Montana State University*  Margaret Mahoney, *Iowa State University*  Gianna Marsella Pamela L. Martin, *The Ohio State University*  Iris Washburn Mauney, *High Point College*  Patricia McClure, *West Virginia State College*  Kelly McCormick-Sullivan, *Saint John Fisher College*  Nancie McCoy-Burns, *University of Idaho* 

 Brian R. McGee, *Texas Tech University*  Virginia Melvin, *Southwest Tennessee Community College*  Yvonne Merrill, *University of Arizona*  Julia R. Meyers, *North Carolina State University*  Julianne Michalenko, *Robert Morris University*  Paul Miller, *Davidson College*  Scott Miller Danielle Mitchell, *Pennsylvania State University–Fayette*  Karl Mitchell, *Queens College–CUNY*  Mialisa Moline, *University of Wisconsin–River Falls*  Jayne Moneysmith, *Kent State University–Stark*  Josef Moorehead, *California State University–Sacramento*  Gregory Morin, *University of Nebraska–Omaha*  Evelyn Morris, *Mesa Community College*  Rodger Glenn Morrison, *Troy University*  Frederick K. Moss, *University of Wisconsin–Waukesha*  Andrea Muldoon, *University of Wisconsin–Stout*  Anne Nail, *Amarillo College*  Frank P. Nemecek, *Jr., Wayne State University* Cheryl Noll, *Eastern Illinois University*  Nancy Nygaard, *University of Wisconsin–Milwaukee*  Robert Von der Osten, *Ferris State University*  Carole Clark Papper Greg Pauley, *Moberly Area Community College*  Jean E. Perry, *University of Southern California*  Linda N. Peters, *University of West Florida* 

#### **xxx** Acknowledgments

 Florence M. Petrofes, *University of Texas–El Paso*  Melinda Phillabaum,  *IUPUI–Indianapolis*  Evelyn M. Pierce, *Carnegie Mellon University*  Cathy Pleska, *West Virginia State College*  Susan Plutsky, *California State University–Northridge*  Virginia Polanski, *Stonehill College*  Janet Kay Porter, *Leeward Community College*  Susan Prenzlow, *Minnesota State University–Mankato*  Brenda Price, *Bucks County Community College*  Brenner Pugh, *Virginia Commonwealth University*  David Ramsey, *Southeastern Louisiana University*  Greg Rapp, *Portland Community College*  Kathryn C. Rentz, *University of Cincinnati*  Janetta Ritter, *Garland County Community College*  Naomi Ritter, *Indiana University*  Jeanette Ritzenthaler, *New Hampshire College*  Betty Jane Robbins, *University of Oklahoma*  Cassie Rockwell, *Santa Monica College*  Ralph Roberts, *University of West Florida*  Carol Roever, *Missouri Western State College*  Alisha Rohde Deborah Roper, *California State University–Dominguez Hills*  Mary Jane Ryals, *Florida State University*  Mary Saga, *University of Alaska–Fairbanks*  Betty Schroeder, *Northern Illinois University*  Nancy Schullery, *Western Michigan University* 

 Kelly Searsmith, *University of Illinois*  Sherry Sherrill, *Forsythe Technical Community College*  Frank Smith, *Harper College*  Pamela Smith, *Florida Atlantic University*  Don Soucy Helen W. Spain, *Wake Technical Community College*  Valarie Spiser-Albert, *University of Texas–San Antonio*  Janet Starnes, *University of Texas–Austin*  Natalie Stillman-Webb, *University of Utah–Salt Lake City*  Ron Stone, *DeVry University*  Bruce Todd Strom, *University of Indianapolis*  Judith A. Swartley, *Lehigh University*  Christine Tachick, *University of Wisconsin–Milwaukee*  Mel Tarnowski, *Macomb Community College*  Bette Tetreault, *Dalhousie University*  Barbara Z. Thaden, *St. Augustine's College*  Lori Townsend, *Niagara County Community College–Sanborn*  Linda Travis, *Ferris State University*  Lisa Tyler, *Sinclair Community College*  Donna Vasa, *University of Nebraska–Lincoln*  David A. Victor, *Eastern Michigan University*  Catherine Waitinas, *University of Illinois–Champaign-Urbana*  Vicky Waldroupe, *Tusculum College*  Randall Waller, *Baylor University*  George Walters, *Emporia State University*  Jie Wang, *University of Illinois–Chicago*  Craig Warren, *Pennsylvania State– Erie Behrend College*  Linda Weavil, *Elon College* 

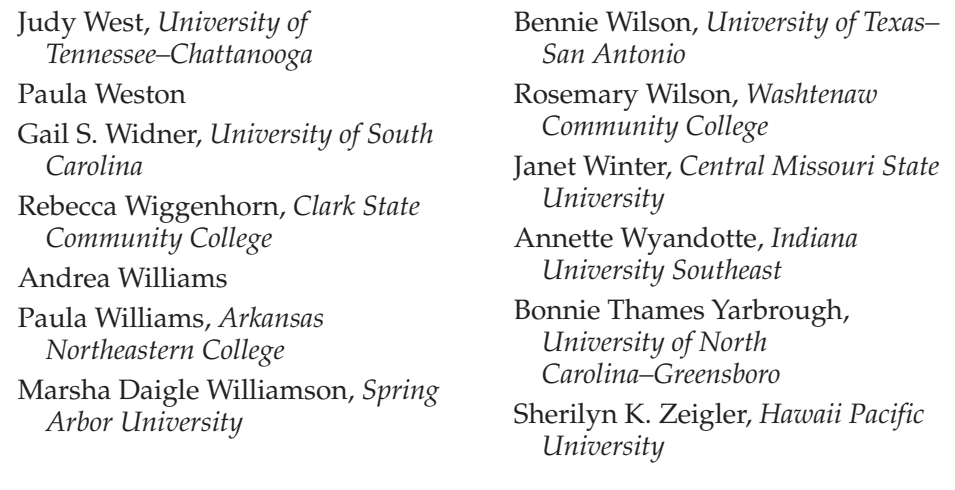

 I'm pleased to know that the book has worked so well for so many people and appreciative of suggestions for ways to make it even more useful in this edition. I especially want to thank the students who have allowed me to use their letters and memos, whether or not they allowed me to use their real names in the text.

 I am grateful to all the businesspeople who have contributed. The companies where I have done research and consulting work have given me insights into the problems and procedures of business and administrative communication. Special acknowledgment is due Joseph T. Ryerson & Son, Inc., where Kitty created the Writing Skills program that ultimately became the first draft of this book. And I thank the organizations that permitted McGraw-Hill/ Irwin to reproduce their documents in this book and in the ancillaries.

 Special thanks go to three assistants. Jackie Hoermann, an Iowa State University graduate student, performed research wonders, checked all citations, wrote some sidebars, and sorted reams of material into useful bundles. Danica Schieber, another Iowa State University graduate student, wrote new exercises. Jacob Rawlins, an assistant professor in the College of Business at the University of Louisville, wrote all of the Newsworthy Communications and updated Chapter 8, "Working and Writing in Teams," as well as the three chapters of the job unit: "Building Résumés," "Writing Job Application Letters," and "Interviewing, Writing Follow-Up Messages, and Succeeding in the Job."

 The publisher, McGraw-Hill/Irwin, provided strong editorial and staff support. I wish to thank Anke Weekes for editorial help, Kelly Pekelder for caring so much, as well as Diane Nowaczyk, Debra Kubiak, and Susan Lombardi for the appearance of the book and website. Further thanks go to Sarah Evertson for finding such wonderful photos and Rebecca Lazure for her great support and triage abilities while guiding *BAC* through production, and Michael Gedatus and Elizabeth Steiner for their marketing abilities.

 And, finally, I thank my husband, Jim, who provided support, research, editorial assistance, proofreading, and major formatting work.

#### **Continuing the Conversation**

 This edition incorporates the feedback I've received from instructors who used earlier editions. Tell me about your own success stories teaching *Business and Administrative Communication.* I look forward to hearing from you!

> **Donna S. Kienzler**  kienzlerd@yahoo.com

#### **[C O N T E](#page-7-0) N T S**

Preface vii How to Use This Book 1

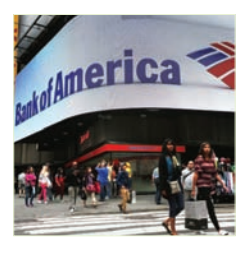

#### **PART ONE**

# **[Th](#page-44-0)e Building Blocks of Effective Messages**

#### [1 Succeeding in Business](#page-47-0)  [Communication 2](#page-48-0)

 Newsworthy Communication 3 Benefits of Good Communication Skills 5 "I'll Never Have to Write Because . . ." 6 Communicating on the Job 7 The Cost of Communication 8 Costs of Poor Communication 8 Wasted Time 9 Wasted Efforts 10 Lost Goodwill 10 Legal Problems 11 Basic Criteria for Effective Messages 12 Using Technology for Communication 13 Following Conventions 13 Understanding and Analyzing Business Communication Situations 13 How to Solve Business Communication Problems 14 Gather Knowledge and Brainstorm Solutions. 14 Answer the Five Questions for Analysis. 15 Organize Your Information to Fit Your Audiences, Your Purposes, and the Situation. 16 Make Your Document Visually Inviting. 16 Revise Your Draft to Create a Friendly, Businesslike, Positive Style. 17 Edit Your Draft for Standard English; Double-Check Names and Numbers. 17 Use the Response You Get to Plan Future Messages. 17 Summary by Learning Objectives 18 Exercises and Cases 19 Notes 23

#### 2 Adapting Your Message to Your Audience 26

 Newsworthy Communication 27 Identifying Your Audiences 28 Analyzing Your Audience 29 Analyzing Individuals 29 Analyzing Members of Groups 30 Analyzing the Organizational Culture and the Discourse Community 32

Choosing Channels to Reach Your Audience 34

- Using Audience Analysis to Adapt Your Message 37 1. How Will the Audience Initially React to the Message? 37
	- 2. How Much Information Does the Audience Need? 38
	- 3. What Obstacles Must You Overcome? 39
	- 4. What Positive Aspects Can You Emphasize? 39
	- 5. What Are the Audience's Expectations about the Appropriate Language, Content, and Organization of Messages? 40
	- 6. How Will the Audience Use the Document?41

Audience Analysis Works 41

- Characteristics of Good Audience Benefits 42
	- 1. Adapt Benefits to the Audience. 42
	- 2. Stress Intrinsic as well as Extrinsic Motivators. 42
	- 3. Prove Benefits with Clear Logic and Explain Them in Adequate Detail. 43
	- 4. Phrase Benefits in You-Attitude. 44

Identifying and Developing Audience Benefits 44

- 1. Identify the Needs, Wants, and Feelings that May Motivate Your Audience. 44
- 2. Identify the Objective Features of Your Product or Policy that Could Meet the Needs You've Identified. 45

#### **xxxii**

 3. Show How the Audience Can Meet Their Needs with the Features of the Policy or Product. 45

 Audience Benefits Work 45 Writing or Speaking to Multiple Audiences with Different Needs 46 Summary by Learning Objectives 47 Exercises and Cases 48 Notes 55

#### 3 Building Goodwill 56

 Newsworthy Communication 57 You-Attitude 59 How to Create You-Attitude 59 You-Attitude beyond the Sentence Level 61 Positive Emphasis 62 How to Create Positive Emphasis 64 How to Check Positive Emphasis 67 Positive Psychology 67 Tone, Power, and Politeness 68 Use Courtesy Titles for People You Don't Know Well 69 Be Aware of the Power Implications of the Words You  $Use$  69 Trust 69 Using Technology to Build Goodwill 70 Reducing Bias in Business Communication 70 Making Language Nonsexist 71 Making Language Nonracist and Nonageist 74 Talking about People with Disabilities and Diseases 75 Choosing Bias-Free Photos and Illustrations 76 Summary by Learning Objectives 76 Exercises and Cases 77 Notes 84

#### 4 Navigating the Business Communication Environment 86

 Newsworthy Communication 87 Ethics 88 Corporate Culture 92 Interpersonal Communication 93 Listening 93 Conversational Style 95 Nonverbal Communication 97 Etiquette 99 Networking 99 Time Management 100 Techniques 100 Multitasking 102 Trends in Business Communication 102 Data Security 102 Electronic Privacy 103 Customer Service 105 Work/Family Balance 105 Environmental Concern 106 Globalization and Outsourcing 106 Diversity 107 Teamwork 107 Job Flexibility 108 Innovation and Entrepreneurship 108 Big Data 109 Rapid Rate of Change 110 Summary by Learning Objectives 110 Exercises and Cases 111 Notes 115

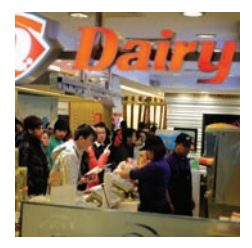

**PART TWO The Communication Process** 

#### 5 Planning, Composing, and Revising 118

 Newsworthy Communication 119 The Ways Good Writers Write 120 Activities in the Composing Process 120 Using Your Time Effectively 122

 Brainstorming, Planning, and Organizing Business Documents 123 Writing Good Business and Administrative Documents 123 Business Styles 124 The Plain Language Movement 125 Individualized Styles 126

**xxxiii**

#### **xxxiv** Contents

 Half-Truths about Business Writing 127 Half-Truth 1: "Write as You Talk." 127 Half-Truth 2: "Never Use I." 127 Half-Truth 3: "Never Use You." 127 Half-Truth 4: "Never Begin a Sentence with And or But." 127 Half-Truth 5: "Never End a Sentence with a Preposition." 128 Half-Truth 6: "Never Have a Sentence with More than 20 Words, or a Paragraph with More than 8 Lines." 128 Half-Truth 7: "Big Words Impress People." 128 Half-Truth 8: "Business Writing Does Not Document Sources." 128 Ten Ways to Make Your Writing Easier to Read 128 As You Choose Words 129 As You Write and Revise Sentences 132 As You Write and Revise Paragraphs 140 Organizational Preferences for Style 141 Revising, Editing, and Proofreading 141 What to Look for When You Revise 142 What to Look for When You Edit 144 How to Catch Typos 145 Getting and Using Feedback 146 Using Boilerplate 147 Readability Formulas 147 Summary by Learning Objectives 149 Exercises and Cases 150 Notes 156

#### 6 Designing Documents 158

 Newsworthy Communication 159 The Importance of Effective Design as Part of the Writing Process 160 Design and Conventions 161 Levels of Design 162 Guidelines for Document Design 163 1. Use White Space 163 2. Use Headings 166 3. Limit the Use of Words Set in All Capital Letters 166 4. Use No More than Two Fonts in a Single Document 166 5. Decide Whether to Justify Margins 167 6. Put Important Elements in the Top Left and Lower Right Quadrants 168 7. Use a Grid to Unify Graphic Elements 168

 8. Use Highlighting, Decorative Devices, and Color in Moderation 168

 Using Software Programs for Creating Document Designs 169 Designing Brochures 169 Analyzing Your Rhetorical Situation 169 Drafting the Text 170 Selecting Appropriate Visuals 170 Creating the Design 170 Printing the Brochure 171 Designing Infographics 171 Analyzing Your Rhetorical Situation 171 Researching Your Topic 172 Finding Visuals 172 Drafting the Text 173 Putting It All Together 173 Designing Web Pages 174 Attracting and Maintaining Attention 174 Creating a Usable Home Page 174 Providing Easy Navigation 175 Following Conventions 175 Increasing Accessibility 176 Testing the Design for Usability 176 Summary by Learning Objectives 177 Exercises and Cases 178 Notes 184

#### 7 Communicating across Cultures 186

 Newsworthy Communication 187 Global Business 189 Local Culture Adaptations 189 Outsourcing 190 International Career Experience 190 Diversity in North America 191 Ways to Look at Culture 192 Values, Beliefs, and Practices 194 Nonverbal Communication 194 Body Language 196 Touch 197 Space 197 Time 197 Other Nonverbal Symbols 198 Oral Communication 199 Understatement and Exaggeration 200 Compliments 200 Approaches to Negatives 200 Writing to International Audiences 200 Learning More about International Business Communication 202

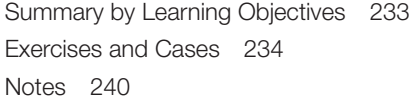

#### 8 Working and Writing in Teams 212

 Newsworthy Communication 213 Team Interactions 214 Roles in Teams 215 Leadership in Teams 216 Decision-Making Strategies 217 Feedback Strategies 219 Characteristics of Successful Student Teams 219 Peer Pressure and Groupthink 220 Working on Diverse Teams 221 Conflict Resolution 222 Steps in Conflict Resolution 223

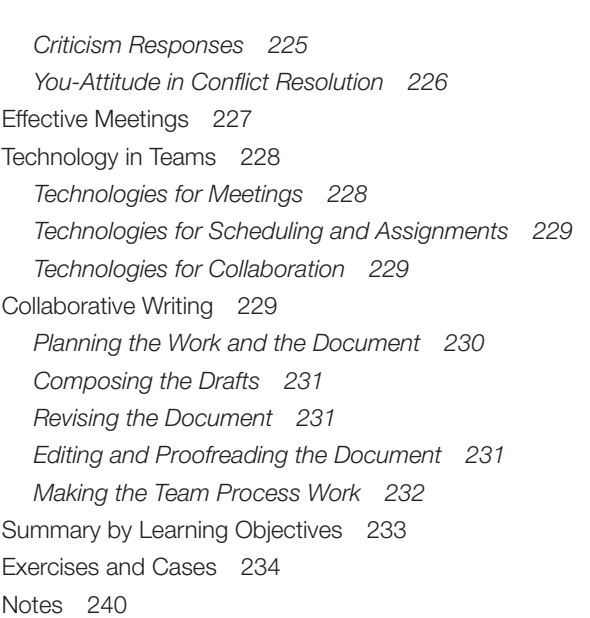

Contents **xxxv**

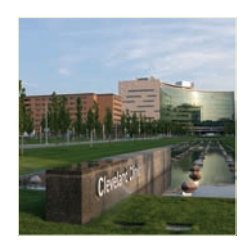

# **PART THREE Basic Business Messages**

#### 9 Sharing Informative and Positive Messages with Appropriate Technology 242

 Newsworthy Communication 243 Purposes of Informative and Positive Messages 244 Communication Hardware 245 Smartphones 245 Portable Media Players 246 Tablets 246 Videoconferences 246 Information Overload 246 Using Common Media 248 Face-to-Face Contacts 248 Phone Calls 248 Instant Messaging and Text Messaging 249 Wikis<sub>250</sub> Social Media 250 E-mails, Letters, and Memos 254 Organizing Informative and Positive Messages 257 Subject Lines for Informative and Positive Messages 258 Making Subject Lines Specific 258

Making Subject Lines Concise 260 Making Subject Lines Appropriate for the Pattern of Organization 261 Pointers for E-mail Subject Lines 261 Managing the Information in Your Messages 262 Using Benefits in Informative and Positive Messages 263 Ending Informative and Positive Messages 264 Story in Informative Messages 265 Humor in Informative Messages 265 Varieties of Informative and Positive Messages 266 Transmittals 266 Summaries<sub>266</sub> Thank-You and Positive Feedback Notes 268 Positive Responses to Complaints 268 Solving a Sample Problem 269 Problem 270 Analysis of the Problem 270 Discussion of the Sample Solutions 271 Summary by Learning Objectives 274 Exercises and Cases 274 Notes 284

**xxxvi** Contents

#### 10 Delivering Negative Messages 286

 Newsworthy Communication 287 Purposes of Negative Messages 288 Organizing Negative Messages 289 Giving Bad News to Clients and Customers 289 Giving Bad News to Superiors 290 Giving Bad News to Peers and Subordinates 291 The Parts of a Negative Message 294 Subject Lines 294 Buffers 294 Reasons 295 Refusals 296 Alternatives 297 Endings 297 Apologies 298 Tone in Negative Messages 299 Alternative Strategies for Negative Situations 300 Recasting the Situation as a Positive Message 301 Recasting the Situation as a Persuasive Message 302 Varieties of Negative Messages 302 Claims and Complaints 302 Rejections and Refusals 303 Disciplinary Notices and Negative Performance Reviews 304 Layoffs and Firings 304 Using Technology for Negative Messages 305 Solving a Sample Problem 306 Problem 306 Analysis of the Problem 307 Discussion of the Sample Solutions 307 Summary by Learning Objectives 310 Exercises and Cases 311 Notes 320

#### 11 Crafting Persuasive Messages 322

 Newsworthy Communication 323 Purposes of Persuasive Messages 324  Analyzing Persuasive Situations 325 1. What Do You Want People to Do? 326 2. What Objections, If Any, Will the Audience Have? 326 3. How Strong Is Your Case? 326 4. What Kind of Persuasion Is Best for the Situation? 328 5. What Kind of Persuasion Is Best for the Organization and the Culture? 329 Choosing a Persuasive Strategy 331 Why Threats and Punishment Are Less Effective Than Persuasion 331 Making Persuasive Direct Requests 332 Writing Persuasive Problem-Solving Messages 333 Subject Lines for Problem-Solving Messages 334 Developing a Common Ground 334 Explaining the Solution 336 Dealing with Objections 336 Offering a Reason for the Audience to Act Promptly 338 Building Emotional Appeal 339 Tone in Persuasive Messages 340 Varieties of Persuasive Messages 340 Performance Reviews 340 Letters of Recommendation 343 Sales and Fund-Raising Messages 345 Organizing a Sales or Fund-Raising Message 345 Strategy in Sales Messages and Fund-Raising Appeals 350 Writing Style 353 Technology and Persuasion 356 Solving a Sample Problem 357 Problem 357 Analysis of the Problem 357 Discussion of the Sample Solutions 358 Summary by Learning Objectives 361 Exercises and Cases 363 Notes 371

Contents **xxxvii**

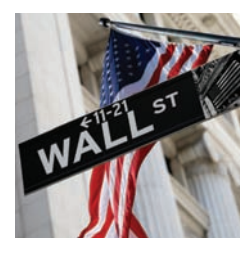

**PART FOUR The Job Hunt** 

#### 12 Building Résumés 374

 Newsworthy Communication 375 A Time Line for Job Hunting 376 Evaluating Your Strengths and Interests 377 Conducting a Job Search 378 Using the Internet Effectively in Your Job Search 378 Building Relationships through Networking 380 Building Relationships through Internships 380 Establishing a Reputation Online 381 A Caution about Blogs, Social Networking Sites, and Internet Tracking 382 Innovative Uses of the Internet in Job Searches 383 Be Prepared with an Excellent Traditional Résumé and Cover Letter 384 How Employers Use Résumés 384 Guidelines for Résumés 385 Length 385 Emphasis 386 Details 386 Writing Style 387 Key Words 387 Layout and Design 388 Kinds of Résumés 389 What to Include in a Résumé 391 Name and Contact Information 391 Career Objective 392 Summary of Qualifications 393 Education 393 Honors and Awards 396 Experience 397 Other Skills 401 Activities 401 Portfolio 402 References 402 What Not to Include in a Résumé 403 Dealing with Difficulties 403 "I Don't Have Any Experience." 403 "All My Experience Is in My Family's Business." 404 "I Want to Change Fields." 404 "I've Been Out of the Job Market for a While." 404

 "I Was Laid Off."405 "I Was Fired." 405 Electronic Résumés 406 Sending Your Résumé Electronically 406 Posting Your Résumé on the Web 407 Honesty 408 Summary by Learning Objectives 410 Exercises and Cases 411 Notes 419

#### 13 Writing Job Application Letters 420

 Newsworthy Communication 421 How Content Differs in Job Letters and Résumés 422 How to Find Out about Employers and Jobs 423 Tapping into the Hidden Job Market 424 Information Interviews 424 Referral Interviews 424 Content and Organization for Job Application Letters 426 How to Organize Solicited Letters 427 How to Organize Prospecting Letters 429 First Paragraphs of Solicited Letters 429 First Paragraphs of Prospecting Letters 432 Showing a Knowledge of the Position and the Company 433 Showing What Separates You from Other Applicants 433 Writing the Last Paragraph 434 E-mail Application Letters 435 Creating a Professional Image 437 Writing Style 437 Positive Emphasis 437 You-Attitude 438 Paragraph Length and Unity 439 Letter Length 439 Editing and Proofreading 439 Follow-Up 440 Application Essays 440 Social Networking and Personal Websites 441 Summary by Learning Objectives 442 Exercises and Cases 442 Notes 450

**xxxviii** Contents

#### 14 Interviewing, Writing Follow-Up Messages, and Succeeding in the Job 452

 Newsworthy Communication 453 Interview Channels 454 Campus Interviews 454 Phone Interviews 455 Video Interviews 456 Interview Strategy 456 Interview Preparation 457 Final Research 457 Elevator Speech 457 Travel Planning 458 Attire 458 Professional Materials 459 Interview Practice 460 Interview Customs 460 Behavior 460 Meal Etiquette 461 Note-Taking 462 Interview Segments 463

 Traditional Interview Questions and Answers 463 Kinds of Interviews 469 Behavioral Interviews 469 Situational Interviews 470 Stress Interviews 470 Group Interviews 472 Multiple Interviews 473 Final Steps for a Successful Job Search 473 Following Up with Phone Calls and Written Messages 473 Negotiating for Salary and Benefits 474 Deciding Which Offer to Accept 476 Dealing with Rejection 477 Starting Your Career 477 Your First Full-Time Job 477 A Long-Term Strategy 478 Summary by Learning Objectives 479 Exercises and Cases 480 Notes 484

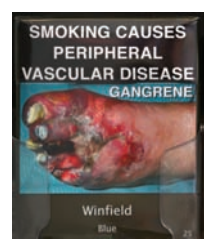

#### **PART FIVE Proposals and Reports**

#### 15 Researching Proposals and Reports 486

 Newsworthy Communication 487 Varieties of Reports 488 The Report Production Process 489 Report Problems 490 Research Strategies for Reports 492 Finding Information Online and in Print 492 Evaluating Web Sources 495 Analyzing and Designing Surveys 496 Conducting Research Interviews 502 Using Focus Groups 505 Using Online Networks 505 Observing Customers and Users 505 Using Technology for Research 506 Source Citation and Documentation 507

Incorporating Quotations 508 Using Common Formats 509 Summary by Learning Objectives 509 Exercises and Cases 510 Notes 516

#### 16 Creating Visuals and Data Displays 518

 Newsworthy Communication 519 When to Use Visuals and Data Displays 520 Guidelines for Creating Effective Visuals and Data Displays 521

- 1. Check the Quality of the Data. 521
- 2. Determine the Story You Want to Tell. 521
- 3. Choose the Right Visual or Data Display for the Story. 522
- 4. Follow Conventions. 524

5. Use Color and Decoration with Restraint. 524 6. Be Accurate and Ethical. 526 Integration of Visuals and Data Displays into Your Text 527 Software Programs for Creating Visuals and Data Displays 528 Conventions for Specific Visuals and Data Displays 529 Tables 529 Pie Charts 529 Bar Charts 530 Line Graphs 531 Gantt Charts 532 Photographs 532 Drawings 533 Maps 534 Infographics 534 Dynamic Displays 535 Summary by Learning Objectives 535 Exercises and Cases 536 Notes 548

#### 17 Writing Proposals and Progress Reports 550

 Newsworthy Communication 551 Defining Proposals 552 Brainstorming for Writing Proposals 552 Proposal Questions 553 Proposal Style 554 Organizing Proposals 555 Proposals for Class Research Projects 555 Proposals for Businesses 557 Preparing the Budget and Costs Sections 557 Writing Proposal Varieties 562 Sales Proposals 562 Business Plans and Other Proposals for Funding 563 Writing Progress Reports 564 Chronological Progress Reports 566 Task Progress Reports 568 Recommendation Progress Reports 568 Summary by Learning Objectives 568 Exercises and Cases 569 Notes 572

#### 18 Analyzing Information and Writing Reports 574

 Newsworthy Communication 575 Using Your Time Efficiently 576

Contents **xxxix** Analyzing Data and Information for Reports 577 Evaluating the Source of the Data 578 Choosing the Best Data 579 Analyzing Numbers 580 Analyzing Patterns 580 Checking Your Logic 581 Choosing Information for Reports 582 Organizing Information in Reports 583 Patterns for Organizing Information 583 Patterns for Specific Varieties of Reports 587 Presenting Information Effectively in Reports 591 1. Use Clear, Engaging Writing. 592 2. Keep Repetition to a Minimum. 593 3. Introduce Sources and Visuals. 593 4. Use Forecasting, Transitions, Topic Sentences, and Headings. 593 Writing Formal Reports 596 Title Page 597 Letter or Memo of Transmittal 607 Table of Contents 608 List of Illustrations 608 Executive Summary 608 Introduction 610 Background or History 611 Body 611 Conclusions and Recommendations 611 Appendixes 611 Summary by Learning Objectives 612 Exercises and Cases 613 Notes 619

#### 19 Making Oral Presentations 620

 Newsworthy Communication 621 Comparing Written and Oral Messages 622 Identifying Purposes in Oral Presentations 623 Planning a Strategy for Your Presentation 623 Choosing the Kind of Presentation 624 Adapting Your Ideas to the Audience 625 Choosing Information to Include 625 Choosing Data 626 Choosing Demonstrations 626 Organizing Your Information 626 Planning a Strong Opening 626 Structuring the Body 628 Planning a Strong Conclusion 629 Planning Visuals 629 Designing PowerPoint Slides 630

**xl** Contents

Creating a Prezi 632 Using Figures and Tables 633 Using Technology Effectively 633 Delivering an Effective Presentation 634 Dealing with Fear 634 Using Eye Contact 635 Developing a Good Speaking Voice 635 Standing and Gesturing 636 Using Notes and Visuals 637 Involving Your Audience 637 Practicing 638 Handling Questions 638 Making Group Presentations 639 Summary by Learning Objectives 641 Exercises and Cases 642 Notes 647

## **Appendixes**

#### A Formatting Letters and E-mail Messages 648

 Formats for Letters 649 Formats for Envelopes 654 Formats for E-mail Messages 654 State and Province Abbreviations 657

#### B Writing Correctly 658

 Using Grammar 659 Agreement 659 Case 661 Dangling Modifier 662 Misplaced Modifier 662 Parallel Structure 662 Predication Errors 663

 Understanding Punctuation 663 Punctuating Sentences 663 Comma Splices 664 Run-on Sentences 665 Fused Sentences 665 Sentence Fragments 665 Punctuation within Sentences 665 Apostrophe 666 Colon 666 Comma 667 Dash 668 Hyphen 668 Parentheses 668 Period 669 Semicolon 669 Special Punctuation Marks 669 Quotation Marks 669 Square Brackets 670 Ellipses 670 Italics and Underlining 670 Writing Numbers and Dates 671 Words That Are Often Confused 671 Proofreading Symbols 677 Exercises and Cases 678

#### C Citing and Documenting Sources 683

 American Psychological Association (APA) Format 685 Modern Language Association (MLA) Format 685

*Glossary 692 Photo Credits 702 Name Index 703 Company Index 708 Subject Index 712* 

 Business and Administrative Communication *This page intentionally left blank*

#### **How to Use This Book**

- Chapter outlines, learning objectives, and headings all provide previews of the contents. They can give you hooks on which to hang the information you are reading.
- Examples of written documents provide illustrations of effective and ineffective communications. Comments in red ink highlight problems; those in blue ink note effective practices.
- Terminology is defined in the glossary at the end of the book.
- Sidebars provide workplace examples of ideas discussed in the text. They are categorized for you by the icons that appear beside them. A gold star with any icon signifies a classic example.
	- On-the-job examples have briefcase icons.
	- Ethics and legal examples have gavel icons.
	- Websites have an @ sign.
	- Technology examples have smartphone icons.
	- International examples have globe icons.
	- Fun examples have balloon icons.
- Chapter summaries at the end of each chapter, and review questions at the beginning of each set of chapter exercises, help you review the chapters for retention.

# <span id="page-44-0"></span> Succeeding in Business Communication

# Chapter Outline

 **Benefits of Good Communication Skills** 

 **"I'll Never Have to Write Because . . ."** 

 **Communicating on the Job** 

 **The Cost of Communication** 

 **Costs of Poor Communication** 

- Wasted Time
- Wasted Efforts
- Lost Goodwill
- Legal Problems

 **Basic Criteria for Effective Messages** 

 **Using Technology for Communication** 

 **Following Conventions** 

 **Understanding and Analyzing Business Communication Situations** 

#### **How to Solve Business Communication Problems**

- Gather Knowledge and Brainstorm Solutions.
- Answer the Five Questions for Analysis.
- Organize Your Information to Fit Your Audiences, Your Purposes, and the Situation.
- Make Your Document Visually Inviting.
- Revise Your Draft to Create a Friendly, Businesslike, Positive Style.
- Edit Your Draft for Standard English; Double-Check Names and Numbers.
- Use the Response You Get to Plan Future Messages.

 **Summary by Learning Objectives** 

# <span id="page-45-0"></span>NEWSWORTHY COMMUNICATION

# Costly Miscommunications: Approaching \$50 Billion for Bank of America

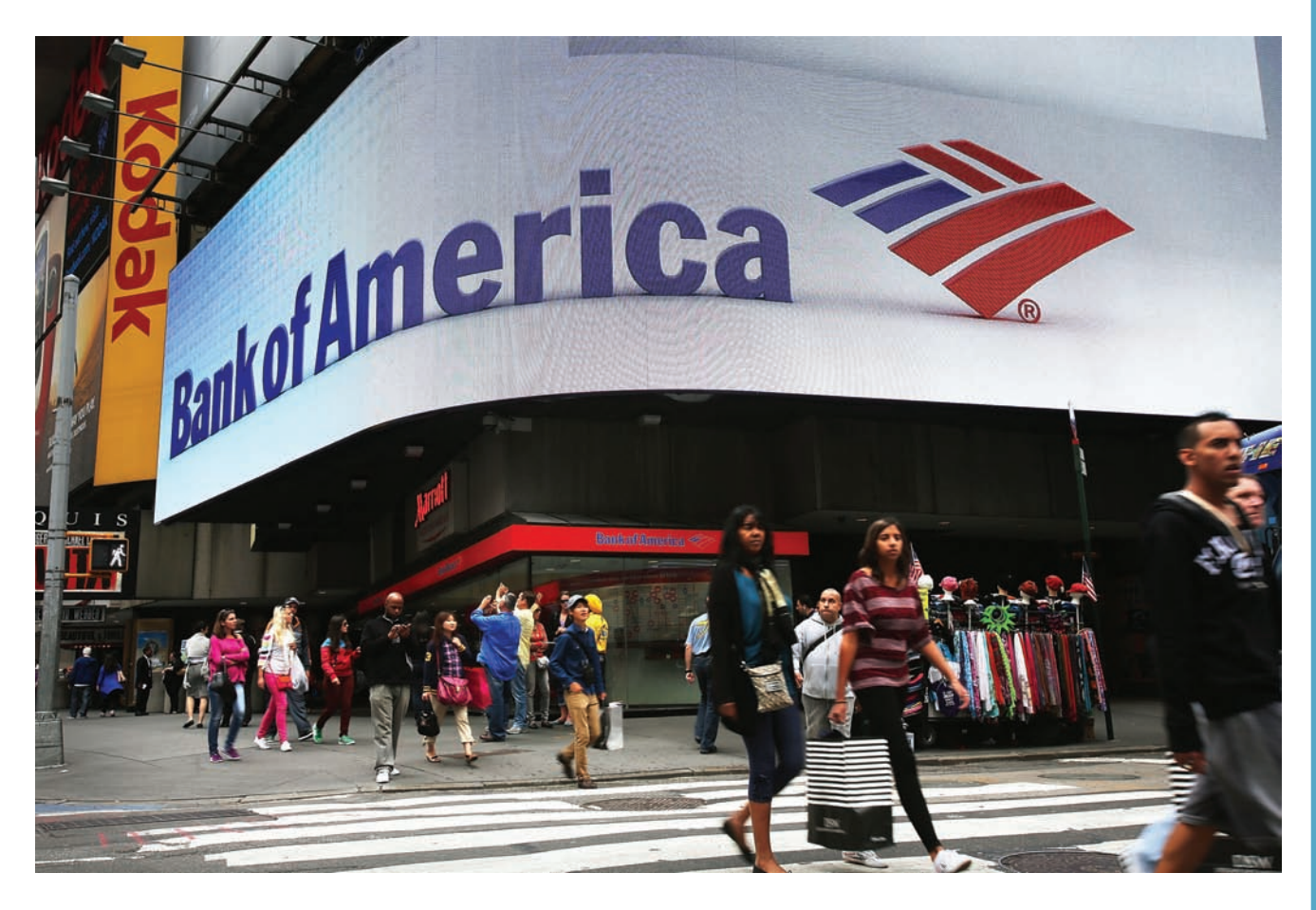

**Poorly done business communications can have global consequences, as well as huge penalties. Deceptive communications** munications can have global consequences, as well as huge about mortgages played a significant role in the financial crisis of 2008 and the ensuing global recession. Bank of America became a large player in the debacle when it bought Countrywide Financial, a major mortgage company involved in the foreclosure furor.

 BofA's costs relating to the mortgage fiasco are approaching \$50 billion. These include

■ A \$1.3 billion settlement with Fannie Mae.

■ An \$11.8 billion payment as its share of a \$25 billion settlement with four other mortgage servicers for mortgage abuses, including business communication abuses such as deceptive loan practices, improper documentation, and false statements about foreclosure reviews.

■ An \$8.5 billion agreement with bondholders.

Billions of dollars to defend itself against lawsuits claiming Countrywide

was dishonest about the quality of its mortgage securities.

 In addition, BofA settled for \$2.43 billion a lawsuit accusing the bank of making misleading statements to investors about its Merrill Lynch acquisition.

 Sources: Shayndi Raice, Nick Timiraos, and Dan Fitzpatrick, "Big Banks Settle Mortgage Hangover," *Wall Street Journal,* January 8, 2013, A1–2; and Dan Fitzpatrick, Christian Berthelsen, and Robin Sidel, "BofA Takes New Crisis-Era Hit," *Wall Street Journal,* September 29, 2012, http://online.wsj.com/article/ SB10000872396390443843904578024110468736042.html .

# Learning<br>
Objectives After studying this chapter, you will know **LO 1-1** What the benefits of good communication are.  **LO 1-2 Why you need to be able to communicate well. LO 1-3 What the costs of communication are. LO 1-4 What the costs of poor communication are. LO 1-5 What the basic criteria for effective messages are. LO 1-6 What role conventions play in business communication. LO 1-7** How to solve business communication problems.

#### **Communication Is Key to Pay**

How can you make more money at your job?

The number one way, according to the Wall Street Journal, is to "listen to your boss." Specifically, do the work your boss wants done, follow directions, work hard, and let your boss know what you have accomplished. Employees who follow this method collect raises at a rate of 9.9%, while average performers receive 3.6% and poor performers get 1.3%, according to one survey.

Just as important is to make sure you ask your manager to define expectations. Don't assume you know what your manager wants. Make sure you understand what your manager considers an outstanding performance in your position.

Adapted from Perri Capell, "10 Ways to Get the Most Pay out of Your Job," Wall Street Journal, September 18, 2006, R1.

I ommunication is a vital part of business. As you will see in this and later chapters, missteps in handling business communications can cost organizations millions, and even billions, of dollars.

 The amount of business communication is staggering. The U.S. Postal Service processed 160 billion pieces of mail in 2012, more than half of which were business communications. Advertising mail accounted for 79.5 billion pieces; first-class mail accounted for 68.7 billion, $1$  many of which were business communications such as bills and insurance documents. When you consider that most of your business communications are electronic or oral, you can start to imagine the staggering number of business communications that people compose, hear, and read.

 More and more, communications—both professional and personal—are moving to electronic media.

- According to the *Harvard Business Review*, "In the past decade the world has gone from a total of 12 billion emails a day to 247 billion."<sup>2</sup>
- The Radicati Group, a technology market research firm, estimates that employees send and receive 110 e-mails a day.<sup>3</sup>
- CTIA-The Wireless Association says Americans sent 2.2 trillion text messages in 2012. That averages out to 19 text messages daily per person.<sup>4</sup>
- In October 2012, Facebook passed 1 billion monthly users; in November 2012 Twitter passed 200 million monthly users.<sup>5</sup>

 Business depends on communication. People must communicate to plan products and services; hire, train, and motivate workers; coordinate manufacturing and delivery; persuade customers to buy; and bill them for the sale. Indeed, for many businesses and nonprofit and government organizations, the "product" is information or services rather than something tangible. Information and services are created and delivered by communication. In every organization, communication is the way people get work done.

 Communication takes many forms: face-to-face or phone conversations, informal meetings, presentations, e-mail messages, letters, memos, reports, blogs, tweets, text messaging, social media, and websites. All of these methods are <span id="page-47-0"></span>forms of **verbal communication ,** or communication that uses words. **Nonverbal communication** does not use words. Pictures, computer graphics, and company logos are nonverbal. Interpersonal nonverbal signals include how people sit at meetings, how large offices are, and how long someone keeps a visitor waiting.

#### **Benefits of Good Communication Skills LO 1-1**

 Good communication is worth every minute it takes and every penny it costs. A study of 335 U.S. and Canadian companies with an average of 13,000 employees each and median annual revenues of \$1.8 billion found those companies that best communicated with their employees enjoyed "greater employee engagement and commitment, higher retention and productivity, and—ultimately—better financial performance. . . .

- They boasted a 19.4% higher market premium (the degree to which the company's market value exceeds the cost of its assets).
- They were 4.5 times more likely to report high levels of employee engagement.
- They were  $20\%$  more likely to report lower turnover rates."<sup>6</sup>

 A major quality shared by companies at the top of Glassdoor.com 's annual list of best places to work is good communication. This list is compiled from the survey responses of anonymous employees. Even companies laying off employees can rank high on the list if they communicate well. United Space Alliance was fourteenth on the 2012 list, even though it had been laying off thousands since 2009, because of its "good job of explaining and communicating throughout the layoffs."<sup>7</sup>

 Good communication skills will also benefit you. You may have wonderful ideas for your workplace, but unless you can communicate them to the relevant people, they will get you nowhere. In fact, many experts call communication skills—the ability to persuade, explain complex material, and adapt information to particular audiences—one of the most crucial skills of the new workplace, and a skill that is unlikely to be replaced by a computer.

 Even in your first job, you'll communicate. You'll listen to instructions; you'll ask questions; you may solve problems with other workers in teams. Even entrylevel jobs require high-level skills in reasoning, mathematics, and communicating. As a result, communication ability consistently ranks first among the qualities that employers look for in college graduates.<sup>8</sup> Warren Buffett, chairman of Berkshire Hathaway and ranked among the world's wealthiest people, told Columbia Business School students that they could increase their value 50% by learning communication skills, and that many of them did not yet have those skills.<sup>9</sup>

 As more people compete for fewer jobs, the ones who will build successful careers are those who can communicate well with customers and colleagues. Robert O. Best, chief information officer of UnumProvident, an insurance corporation, cautioned, "You used to be able to get away with being a technical nerd. . . . Those days are over."<sup>10</sup>

 The National Commission on Writing surveyed 120 major corporations, employing nearly 8 million workers. Almost 70% of respondents said that at least two-thirds of their employees have specific writing responsibilities included in their position descriptions. These writing responsibilities include:

<sup>■</sup> E-mail (100% of employees).

Presentations with visuals, such as PowerPoint slides (100%).

- Memos and correspondence (70%).
- Formal reports (62%).
- Technical reports (59%).

 Respondents also noted that communication functions were least likely to be outsourced.<sup>11</sup>

 Because communication skills are so important, good communicators earn more. Research has shown that among people with two- or four-year degrees, workers in the top 20% of writing ability earn, on average, more than three times as much as workers whose writing falls into the worst  $20\%$ .<sup>12</sup> Jeffrey Gitomer, business consultant and author of best-selling business books, says there are three secrets to getting known in the business world; all of them are communication skills: writing, e-zining (he reaches over 130,000 subscribers each week), and speaking. He states, "Writing leads to wealth."<sup>13</sup>

#### **"I'll Never Have to Write Because . . ." LO 1-2**

 Despite the frequency of on-the-job writing and the importance of overall communication skills, college graduates seem to be lacking the necessary writing skills as they enter the workforce. A survey of employers conducted on behalf of the Association of American Colleges and Universities found that writing was one of the weakest skills of college graduates. 14 In another large survey, respondents noted that a lack of "effective business communication skills appears to be a major stumbling block among new [job] entrants—even at the college level."<sup>15</sup>

 Some students think that an administrative assistant will do their writing, that they can use form letters if they do have to write, that only technical skills matter, or that they'll call or text rather than write. Each of these claims is fundamentally flawed.

- Claim 1: An administrative assistant will do all my writing.
- Reality: Because of automation and restructuring, job responsibilities in offices have changed. Today, many offices do not have typing pools. Most secretaries have become administrative assistants with their own complex tasks such as training, research, and database management for several managers. Managers are likely to take care of their own writing, data entry, and phone calls.
- Claim 2: I'll use form letters or templates when I need to write.
- Reality: A form letter is designed to cover only routine situations, many of which are computerized or outsourced, Also, the higher you rise, the more frequently you'll face situations that aren't routine, that demand creative solutions.
- Claim 3: I'm being hired as an accountant, not a writer.
- Reality: Almost every entry-level professional or managerial job requires you to write e-mail messages, speak to small groups, write documents, and present your work for annual reviews. People who do these things well are likely to be promoted beyond the entry level. Employees in jobs as diverse as firefighters, security professionals, and construction project managers are all being told to polish their writing and speaking skills. 16
- Claim 4: I'll just pick up the phone.
- Reality: Important phone calls require follow-up letters or e-mails. People in organizations put things in writing to make themselves visible, to create a record, to convey complex data, to make things convenient for the reader, to save money, and to convey their own messages more effectively. "If it isn't in writing, it didn't happen" is a maxim at many companies. Writing is an essential way to record agreements, to make yourself visible, and to let your accomplishments be known.

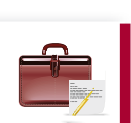

<span id="page-48-0"></span> Senior executives at Amazon, including CEO Jeff Bezos, begin their meetings by reading six-page paper memos in silence for up to 30 minutes. Bezos believes this communal reading guarantees close attention to the memos.

 Bezos believes memo writing is an even more important skill to master than close reading. He says, "There is no way to write a six-page, narratively structured memo and not have clear thinking."

> Adapted from Adam Lashinsky, "Jeff Bezos: The Ultimate Disrupter," Fortune, December 3, 2012, 100–02.